# S-Parameter Based T-Connector for Consensus Model 5<sup>th</sup> October 2022

Stephan Schreiner (Rosenberger)

- New S-Parameter based T-Connector models based on EM-Simulation data or measurements for the consensus model
	- Add feature to optionally use S-Parameters (\*.s6p) of the T-Connector within the consensus model
		- **Import of S-Parameters within the consensus model**
		- Vector fitting of S-Parameters to create the LT-Spice simulation model
		- Comparison of vector fitted model with original S-Parameters
		- **EXECT** Analysis of the effect within the consensus model

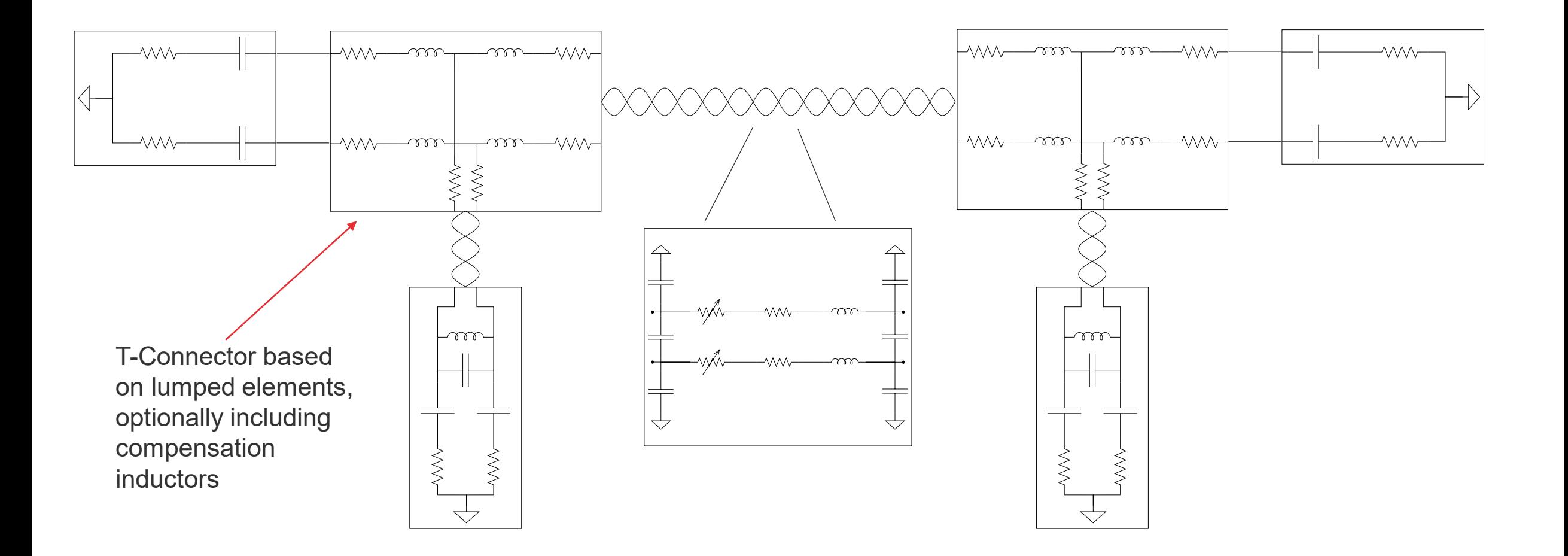

#### New Optional Element of the Consensus Model

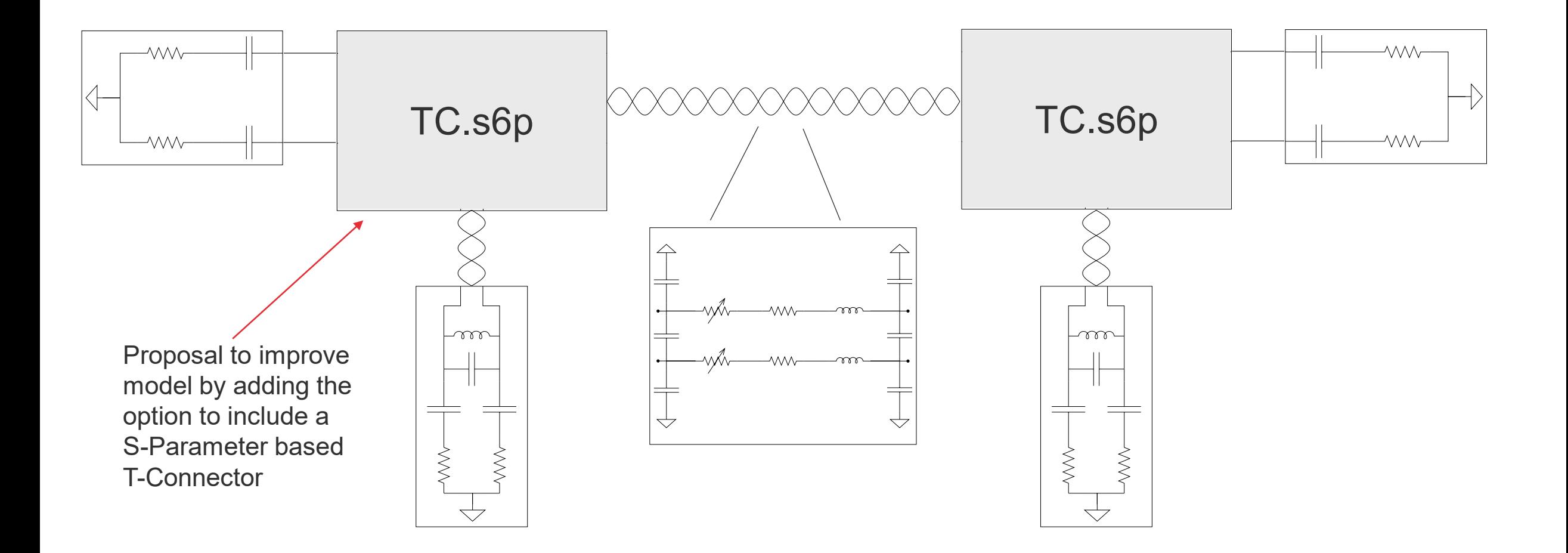

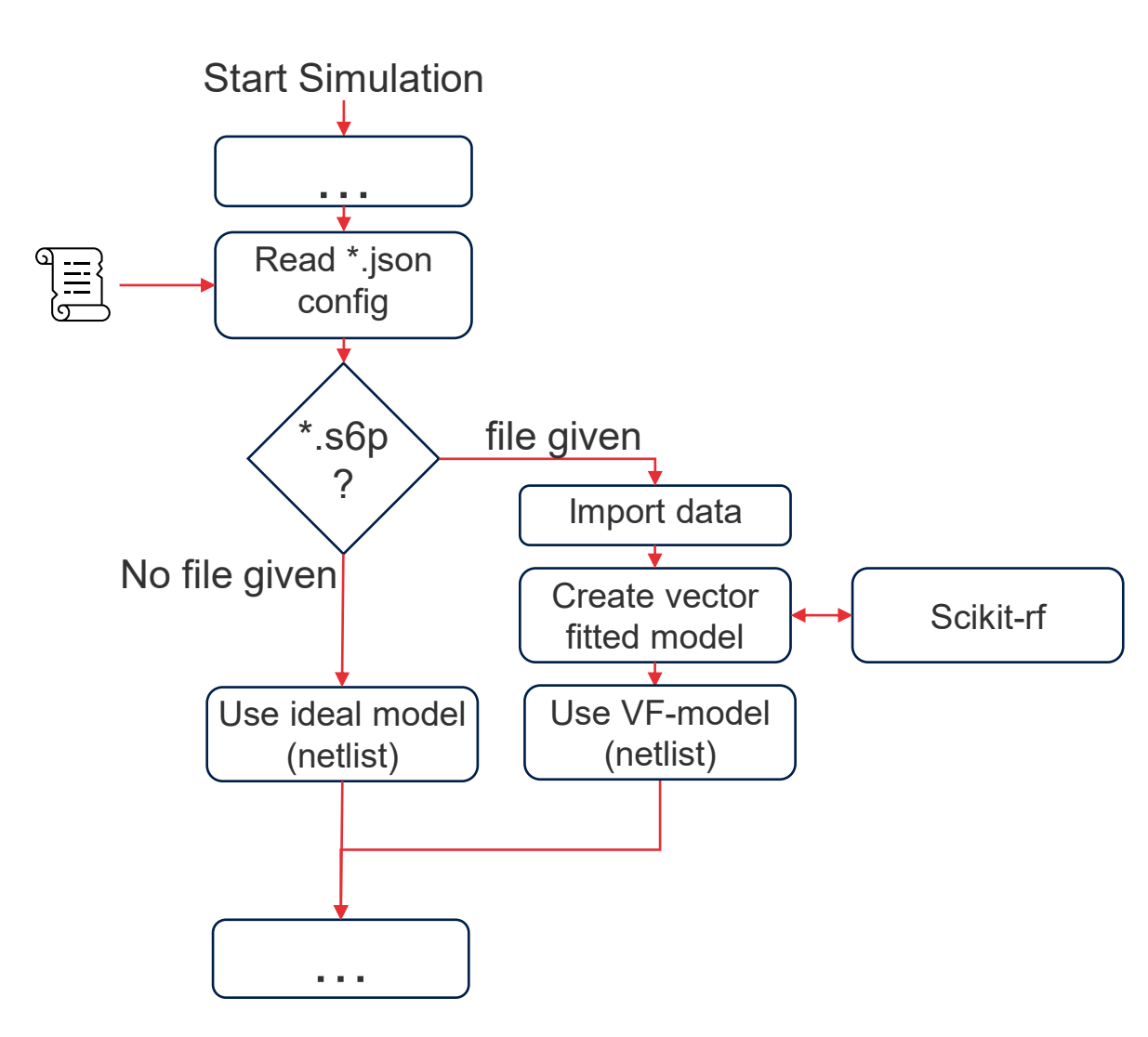

- Add an option in the \*.json config to use a S-Parameter file for the T-Connector
	- If a S-Parameter file for the T is given, it is used
	- Otherwise the standard model for the T connector will be used
- Add an additional python class for vector fitting
	- **•** If S-Parameter file is given
		- Import the data
		- Create a vector fitted model by the use of "scikit-rf" – python library
			- A small patch in scikit-rf is required to generate output which can be used in LT-Spice
		- Provide netlist of VF-model to consensus model
- Simple PCB based T-Connector
- **Full 3D FEM Analysis**
- Causal materials are used in simulation
- Two PCBs are simulated, one with matching impedance and one with a lower impedance
- Inductive compensation elements are included as ideal lumped elements
- ➢ Four different S-Parameter files (with and without compensation) for both PCBs (matching impedance [opt Tee] and lower impedance [Cap. Tee]) are generated

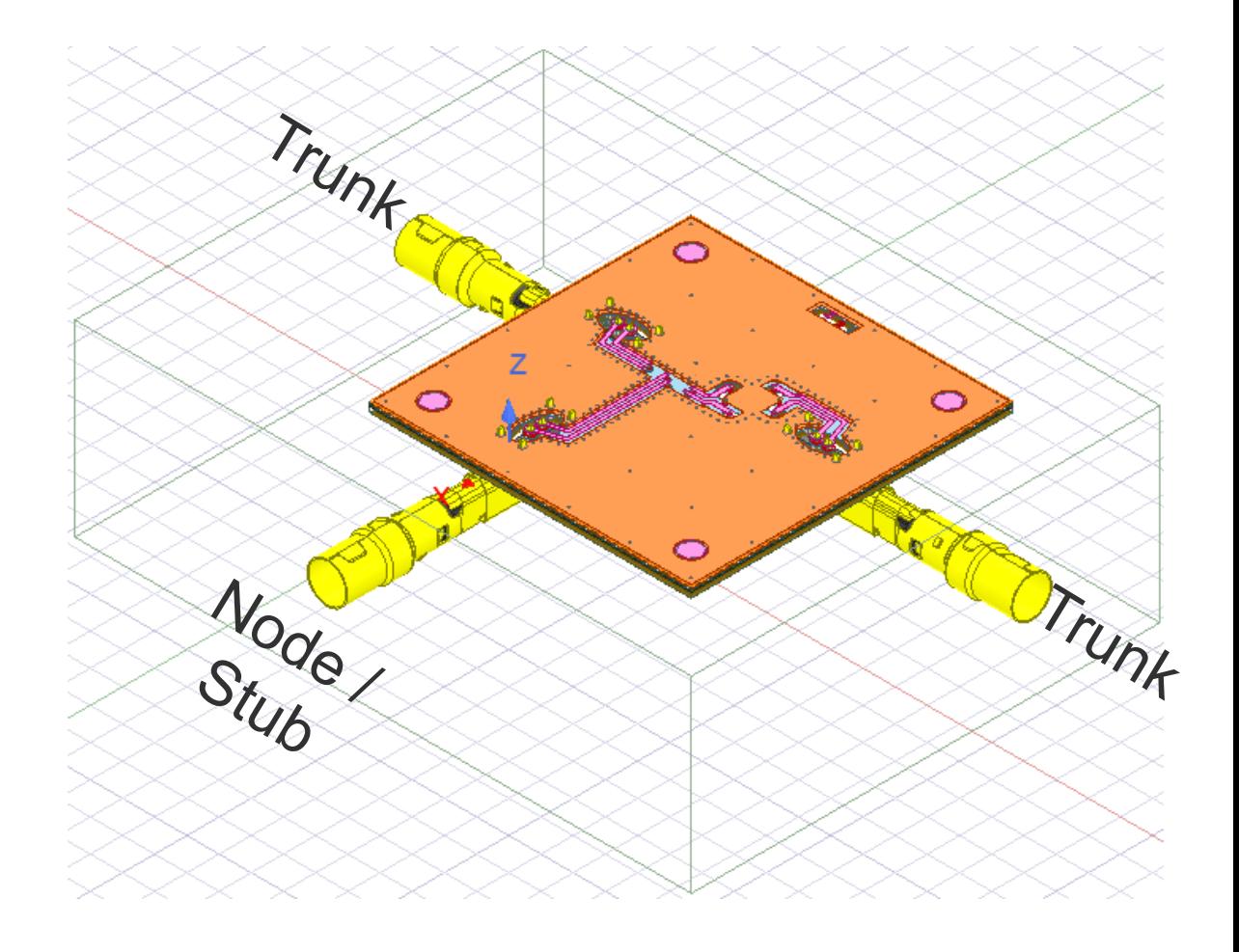

#### **Vector Fit Results Sdd11**

Without compensation inductor

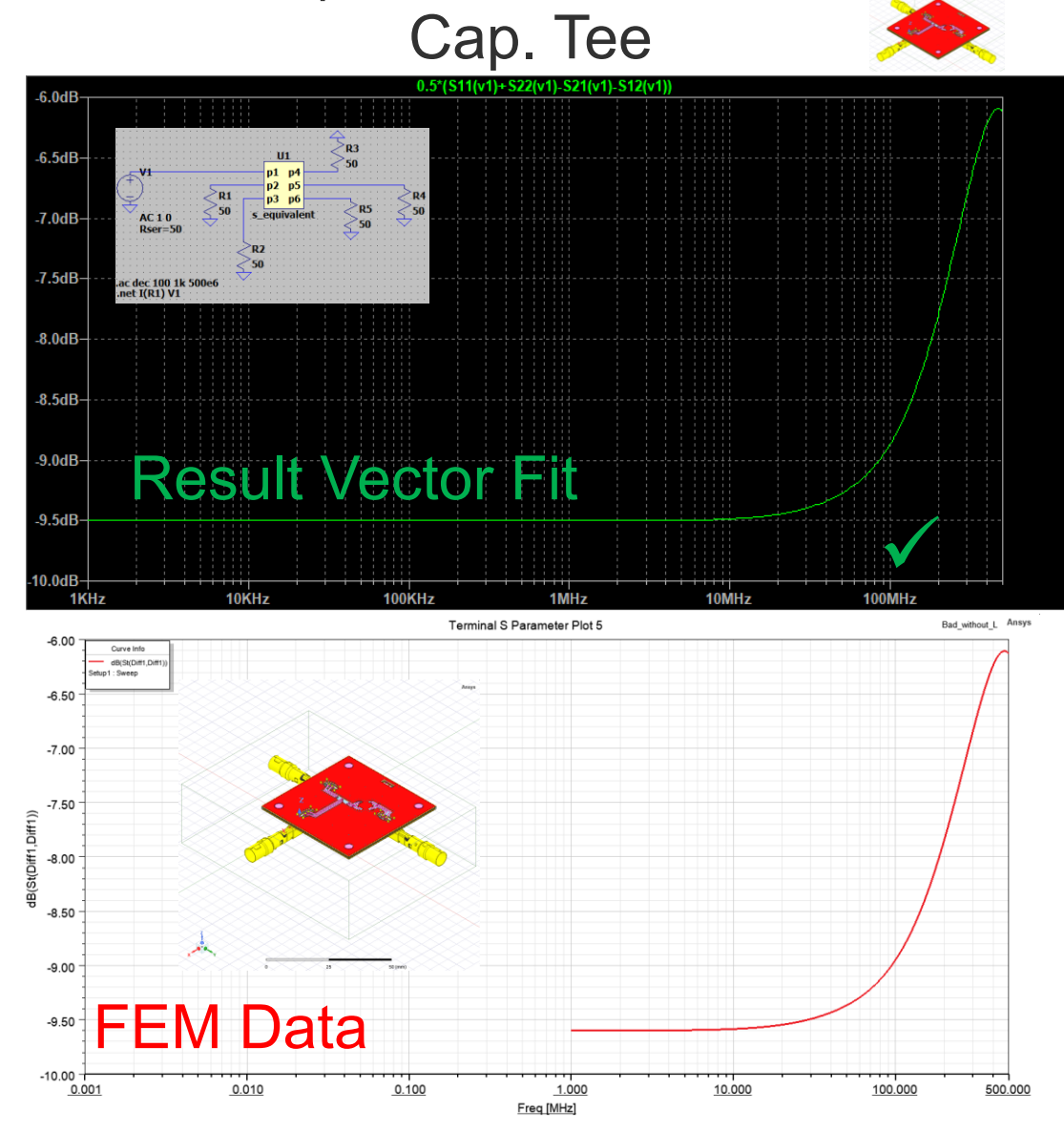

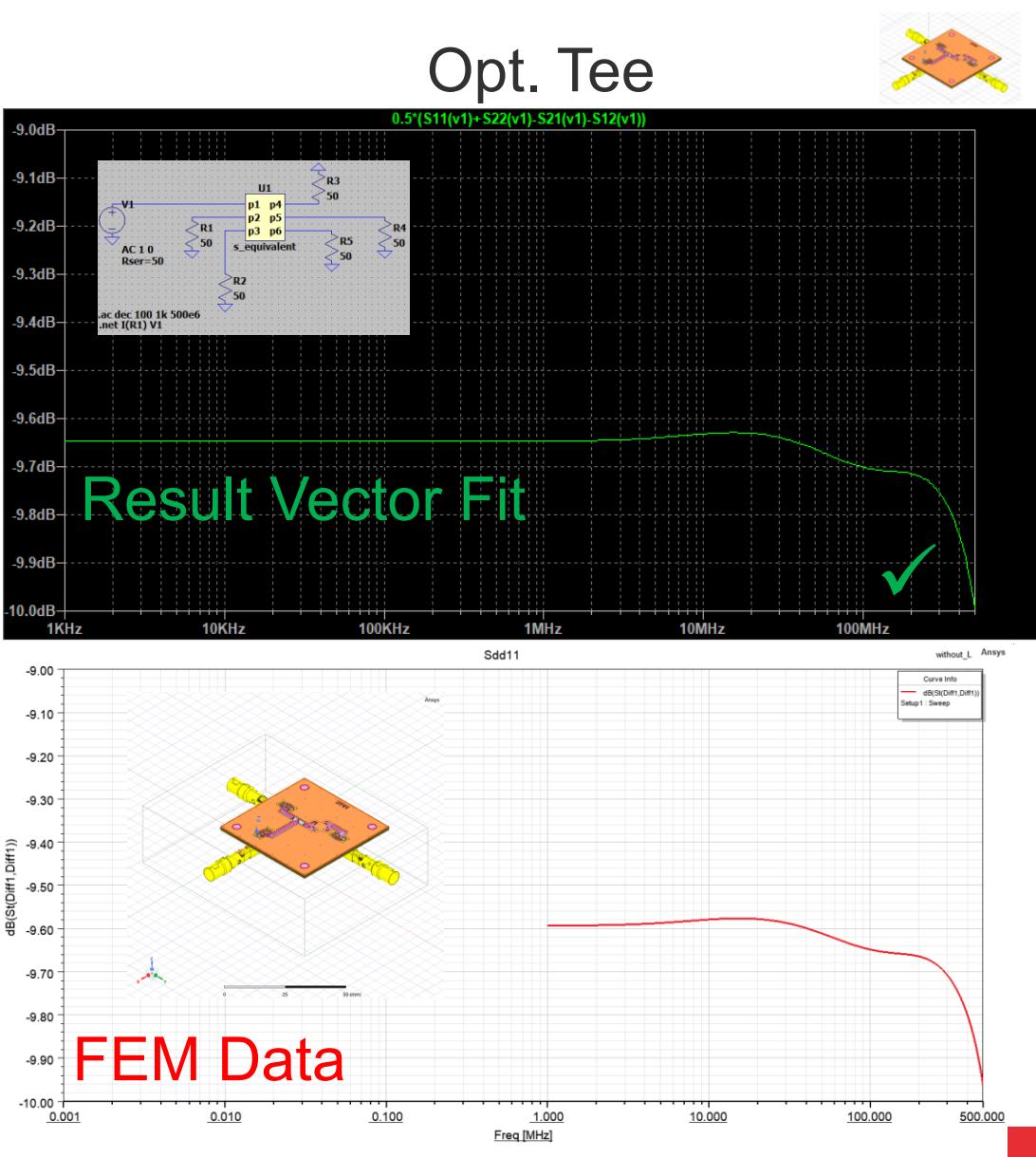

#### **Vector Fit Results Scd11**

Without compensation inductor

Cap. Tee

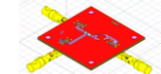

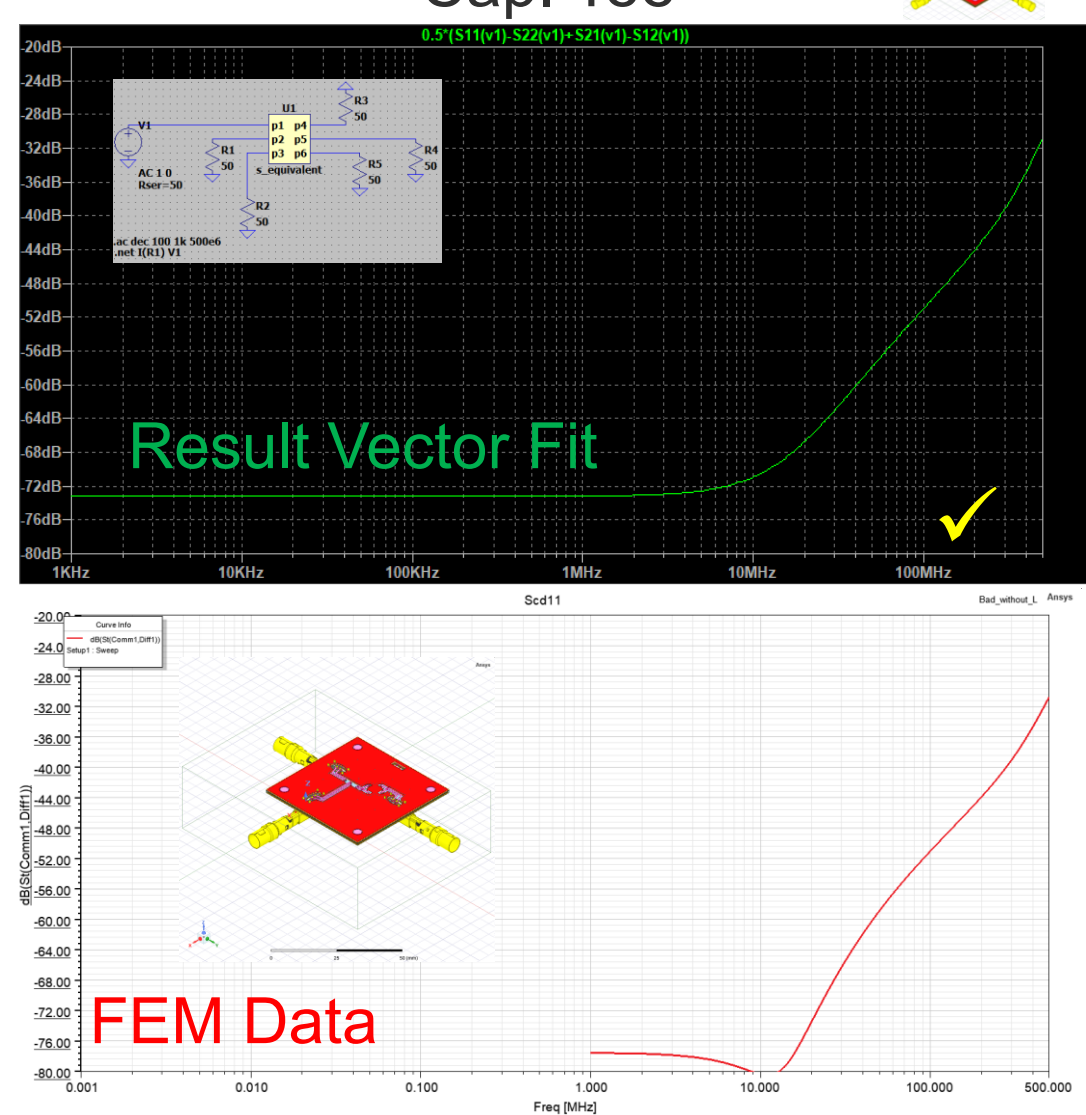

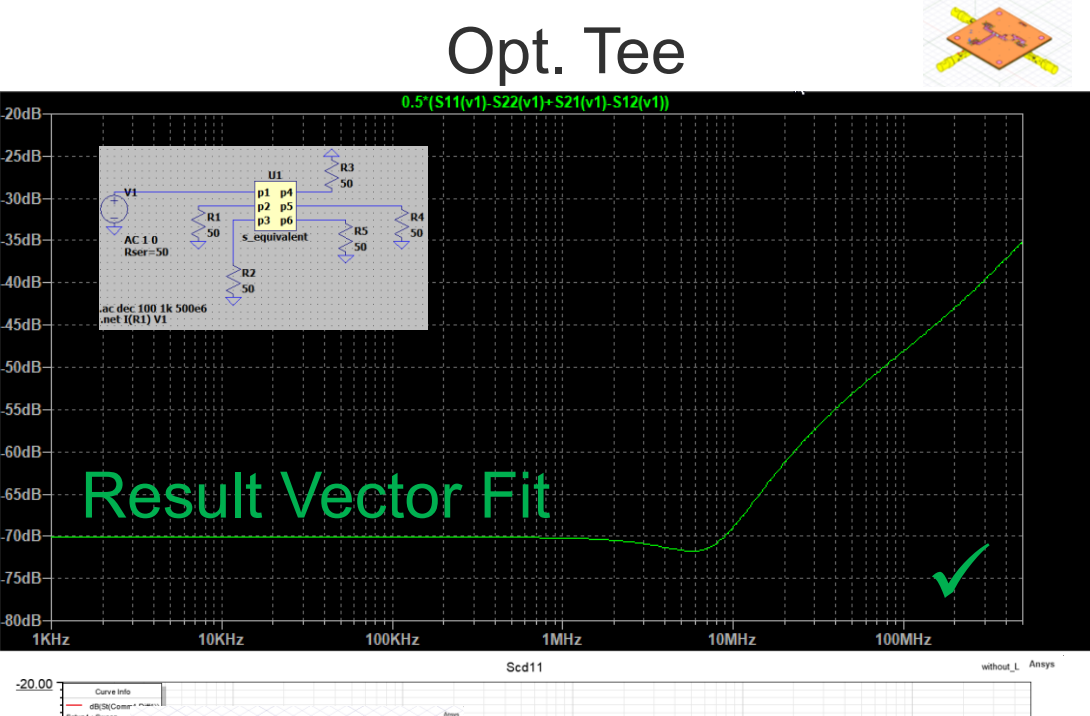

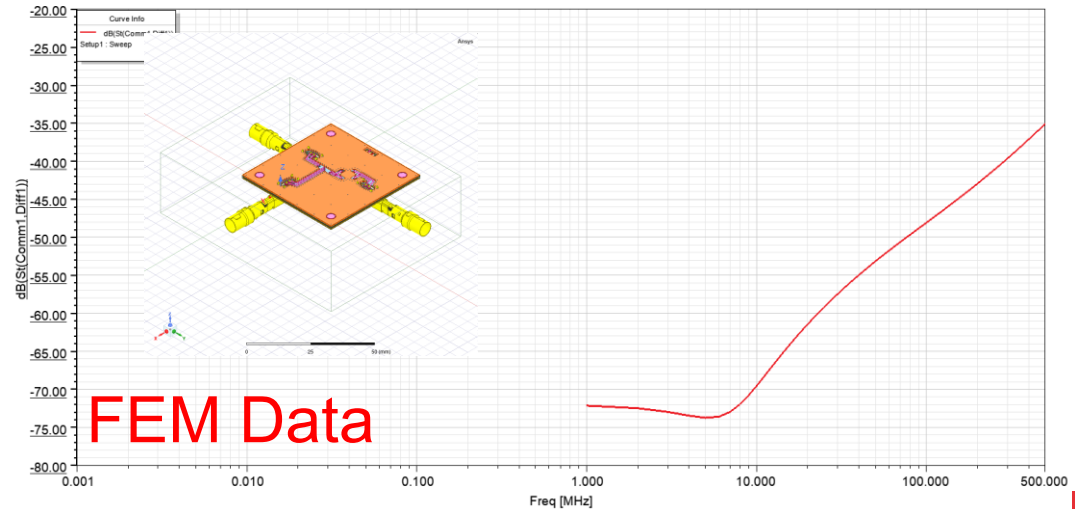

#### **Vector Fit Results Sdd11**

With compensation inductor

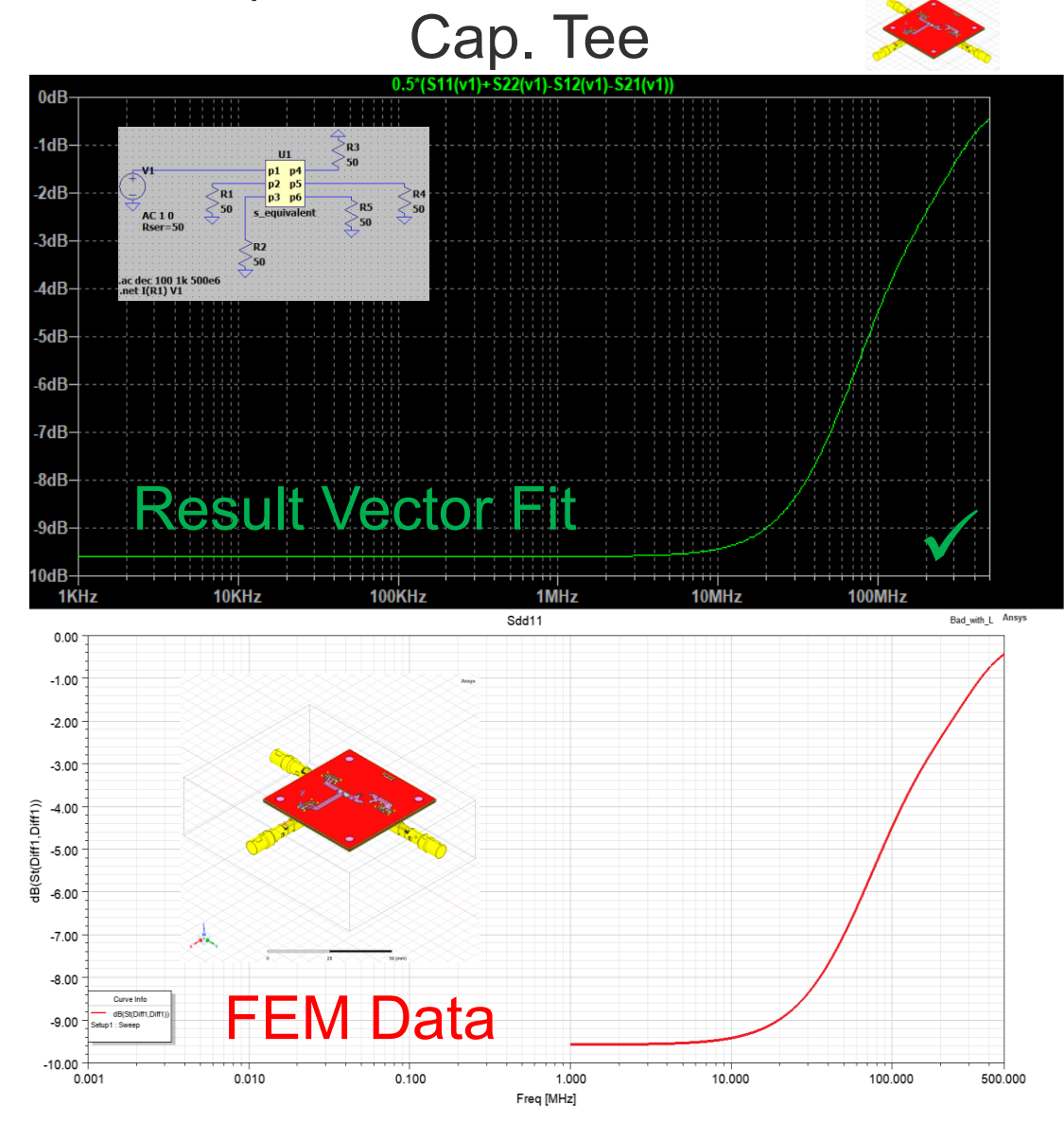

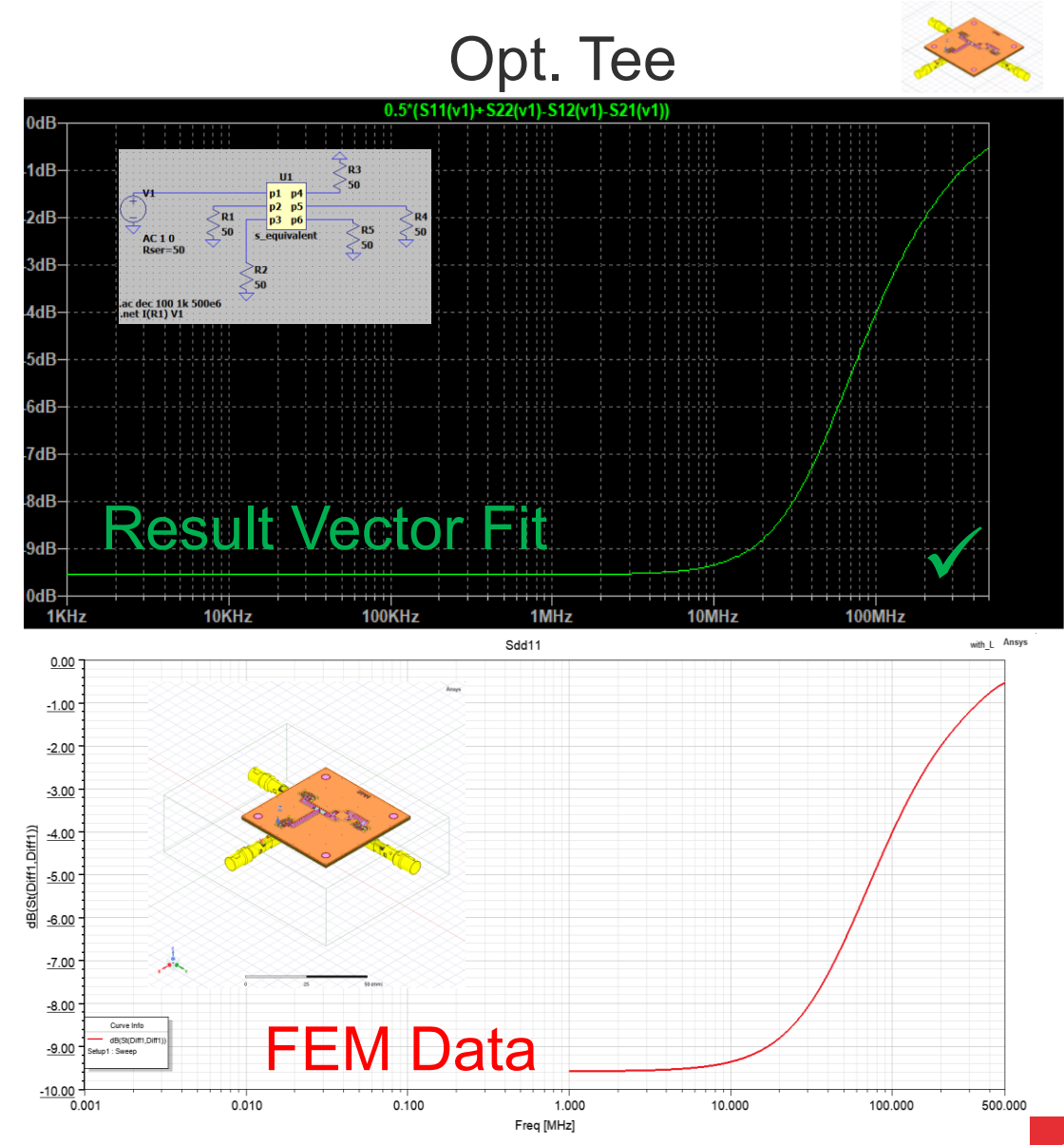

#### **Vector Fit Results Scd11**

With compensation inductor

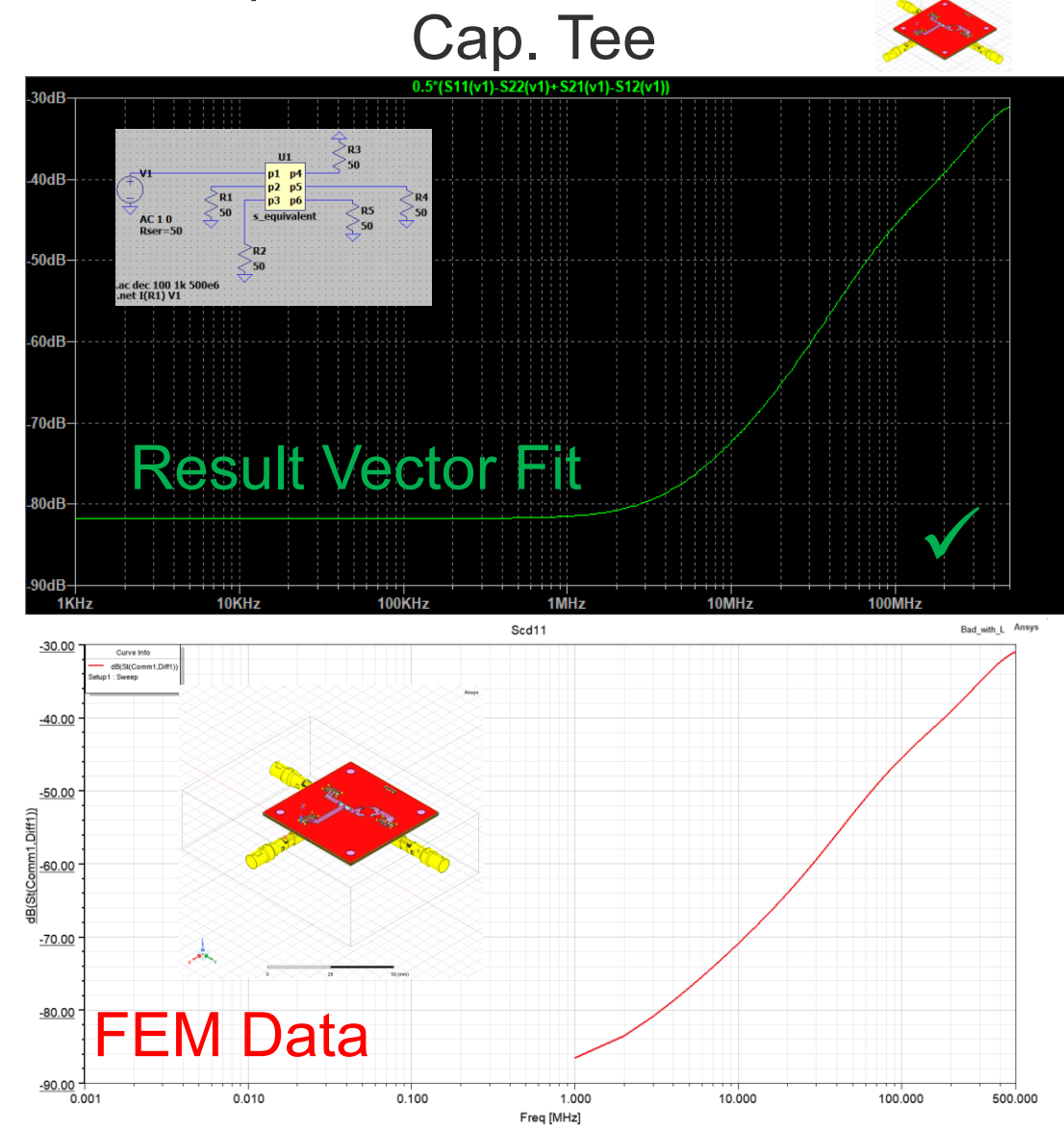

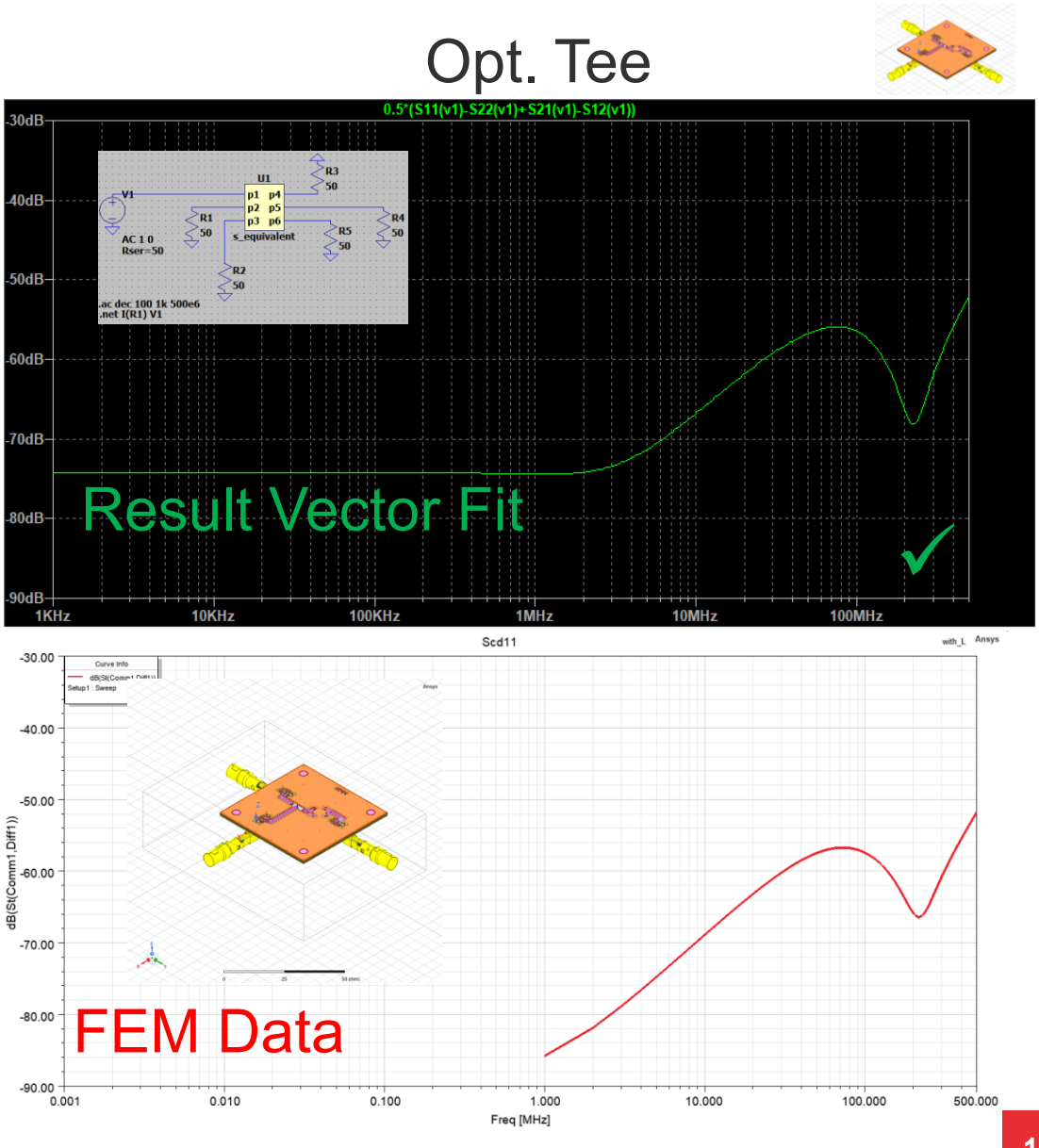

### Test Channel for Comparison

- Channel with different segment length was chosen
- Channel Parameters
	- 16 Nodes
	- 50m
	- Exponentially spaced starting with 0.5m distance

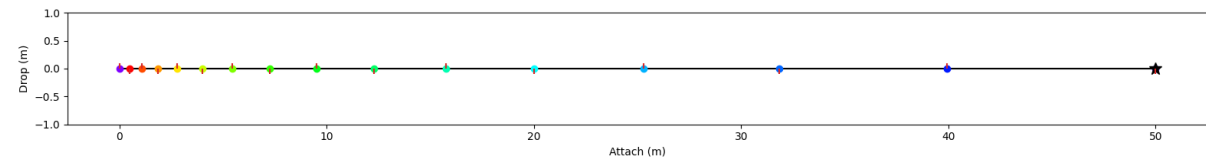

- **TX Node permutations evaluated: 1; 8; 16**
- **Drop length 10cm**
- Lpodl 80uH
- Cnode 30pF

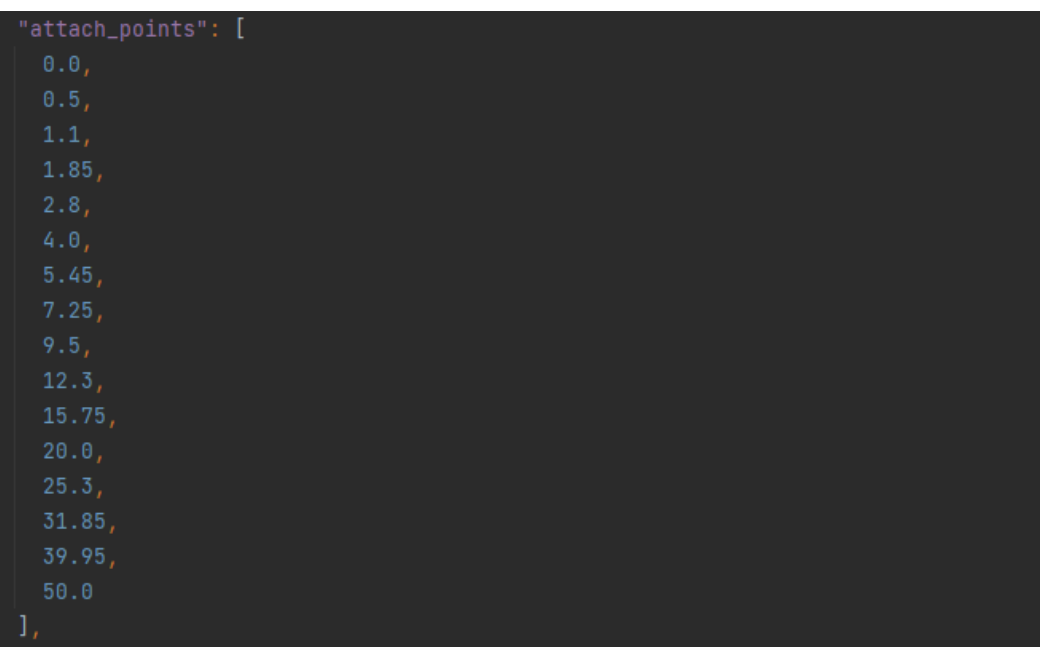

#### tee":

"fitted\_model\_name": "FEM3d\_Tee\_Compensated", "fitting\_error\_rms": 0.00001, "port\_order": [

Without compensation inductors

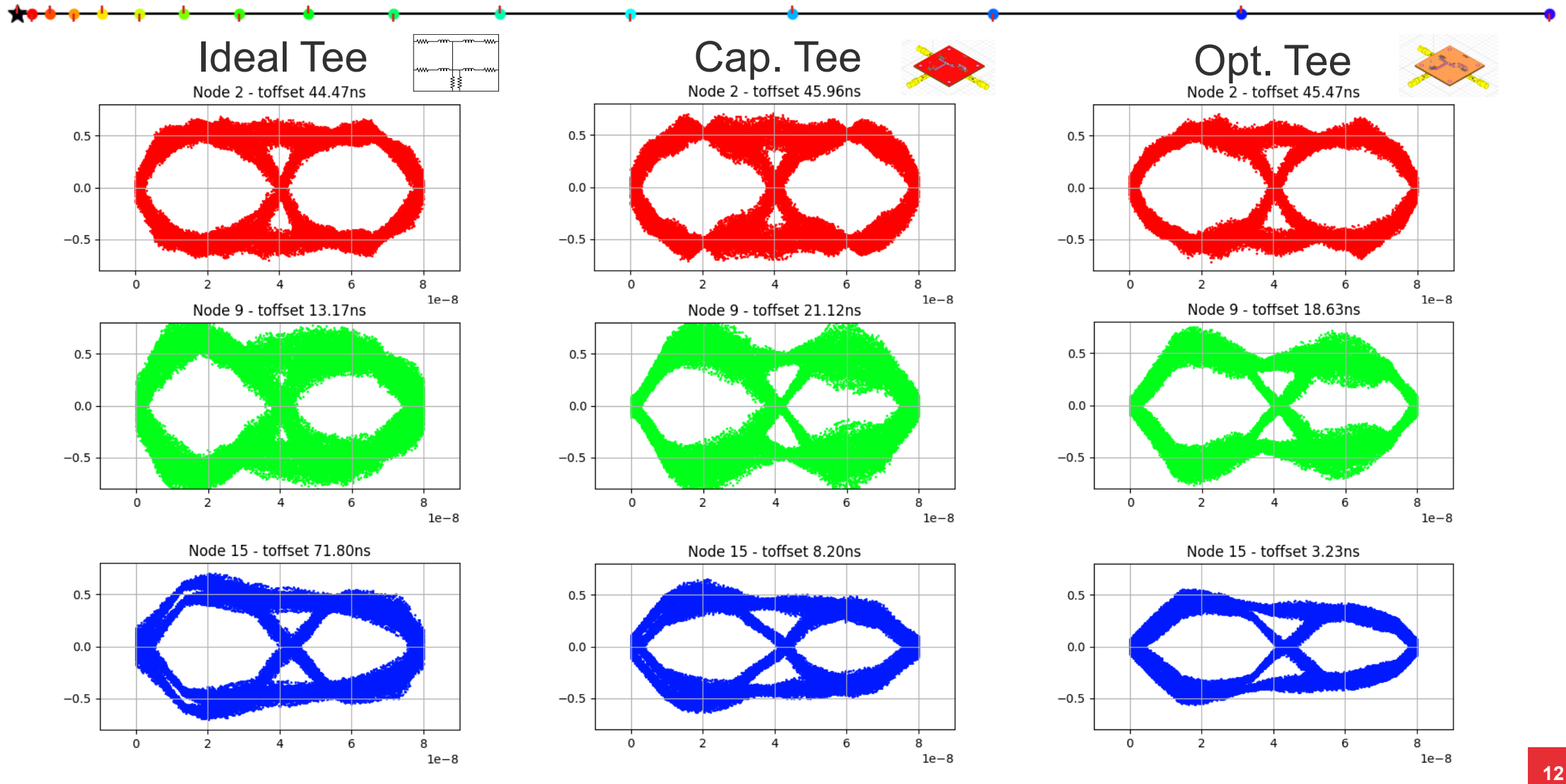

Without compensation inductors

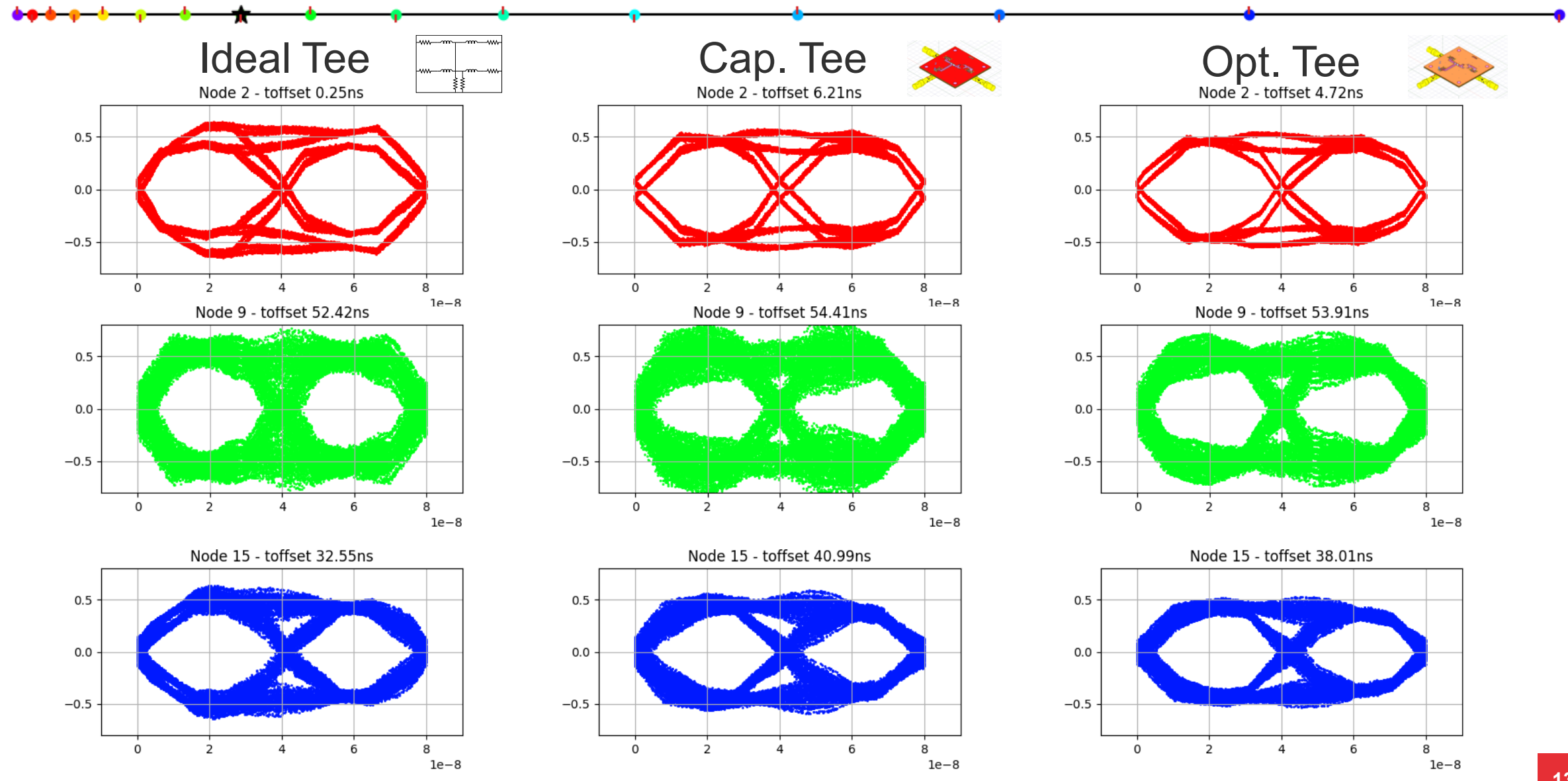

öffentlich | public

Without compensation inductors

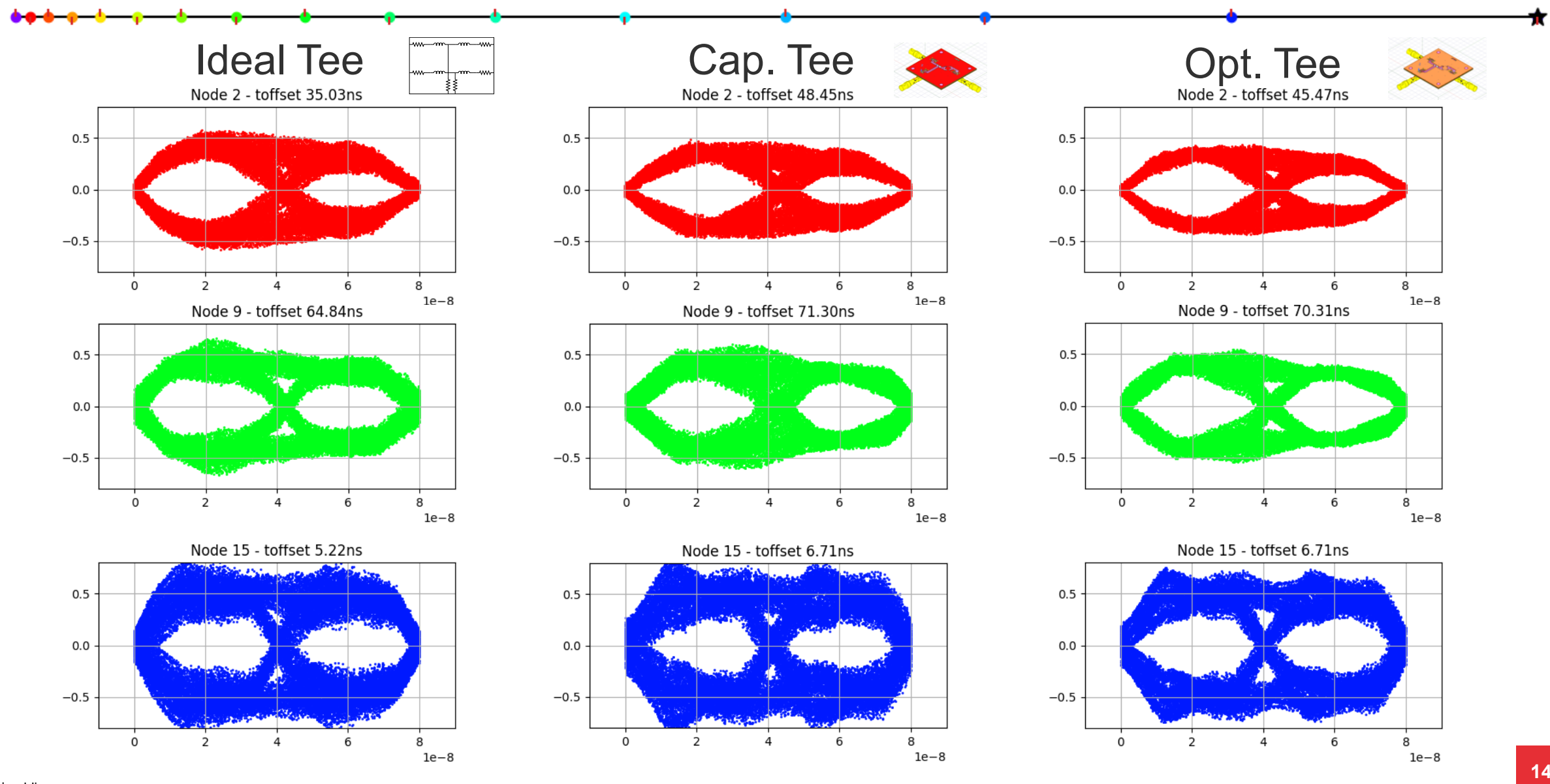

öffentlich | public

#### With compensation inductors

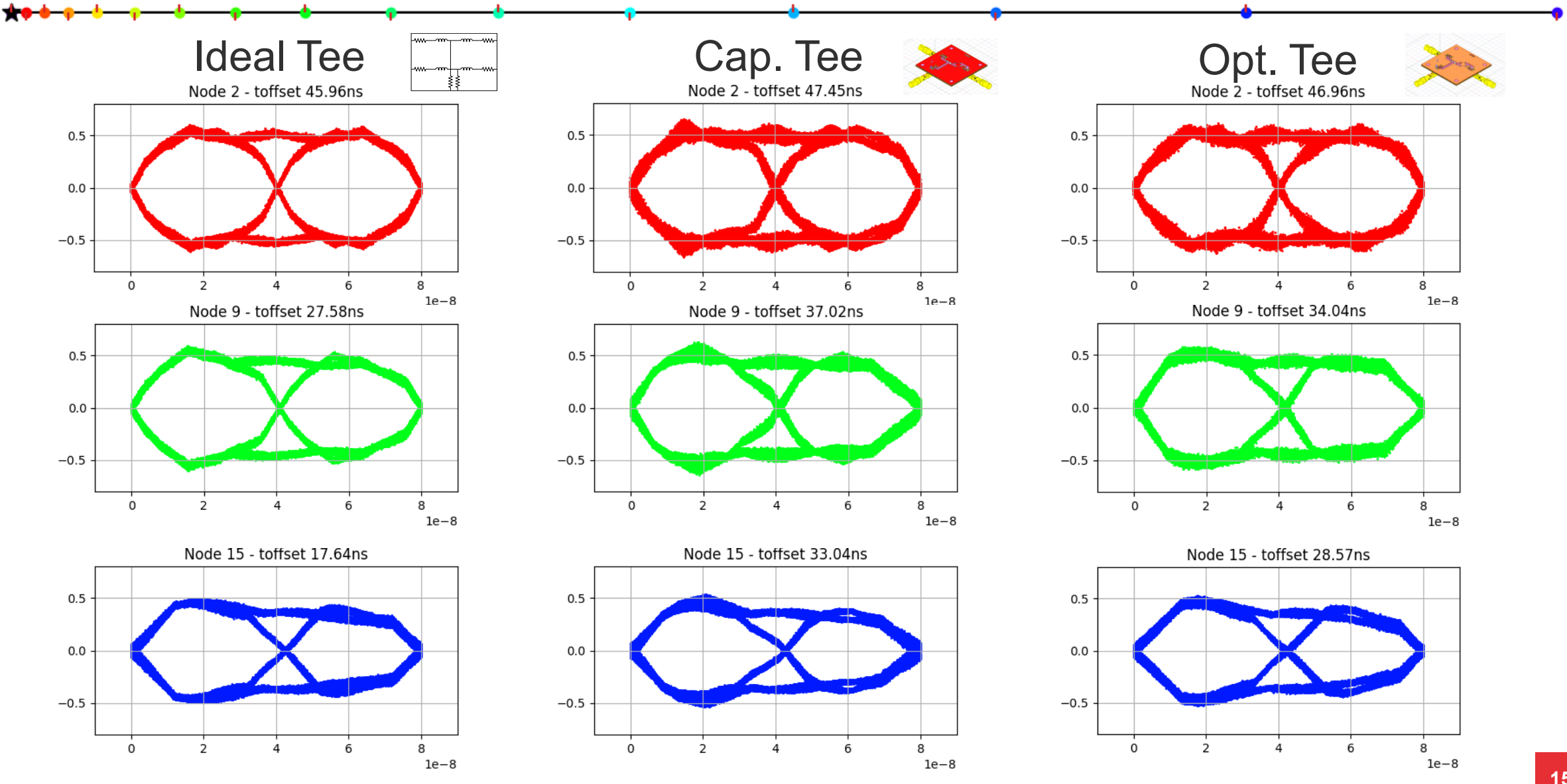

#### With compensation inductors

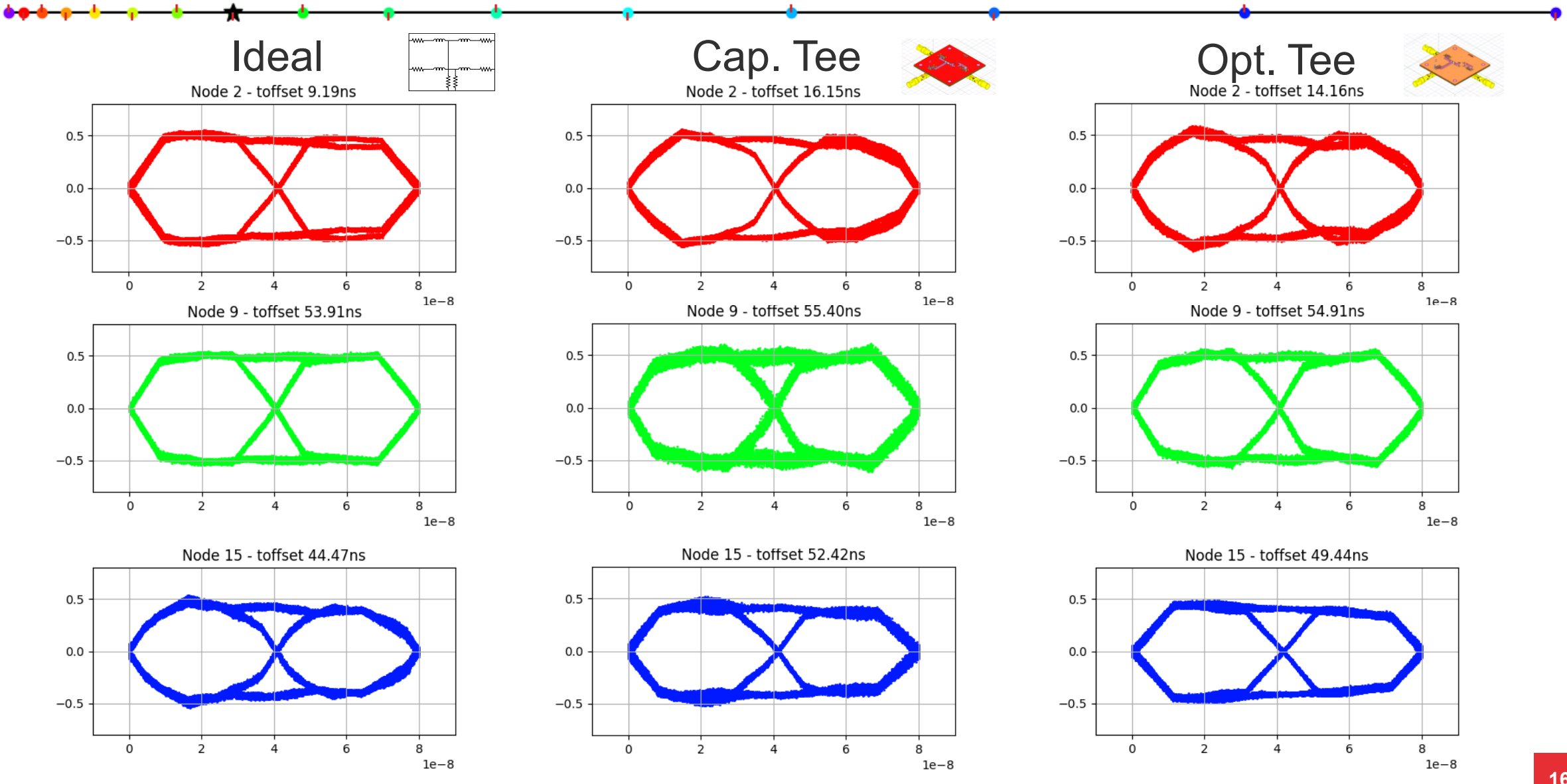

öffentlich I public

#### With compensation inductors

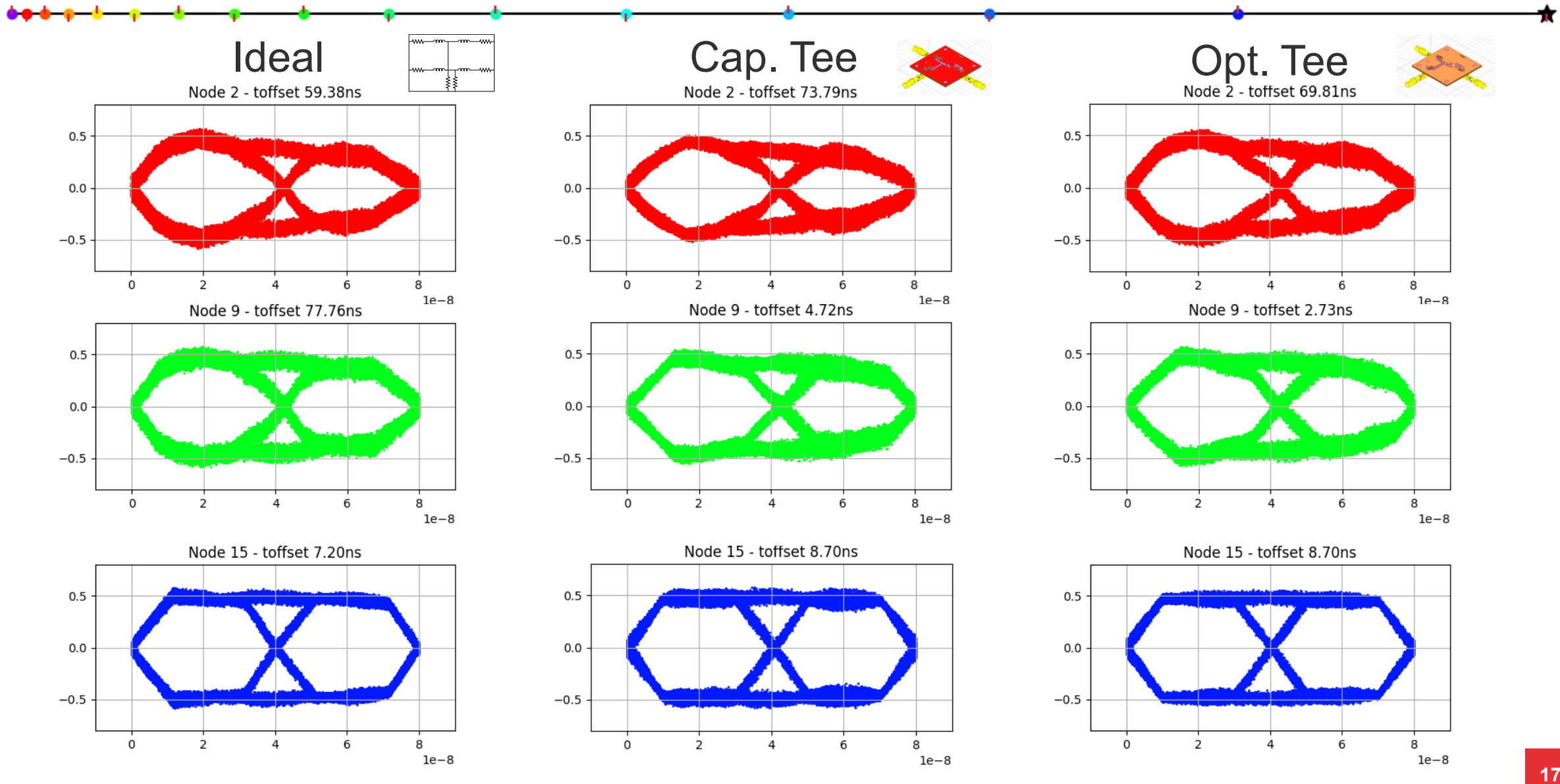

öffentlich I public

#### ■ Pros

- S-Parameter data of Tee-Connector can be generated from simulation or measurement
- Parasitic elements of the model are handled
- Comfortable to bring in data
- Convenient way to take a look on the channel with imperfections
- Approach of using S-Parameters could be adapted for the use with nodes or end termination with minor changes

#### ■ Cons

- **EXECT** Simulation time is slightly increased
- Vector fitting is an iterative process which can fail
- Complexity of simulation increases
- Use vector fitting to improve Tee-Simulation-Model within the consensus model to take into account reflections and other parasitic behaviour
- Proposal:

Integrate the S-Parameter Tee-Model feature as option within the consensus model

# Thanks for Listening! **Questions**

Without compensation inductors, TX Node 1

#### S-Parameter based Tee

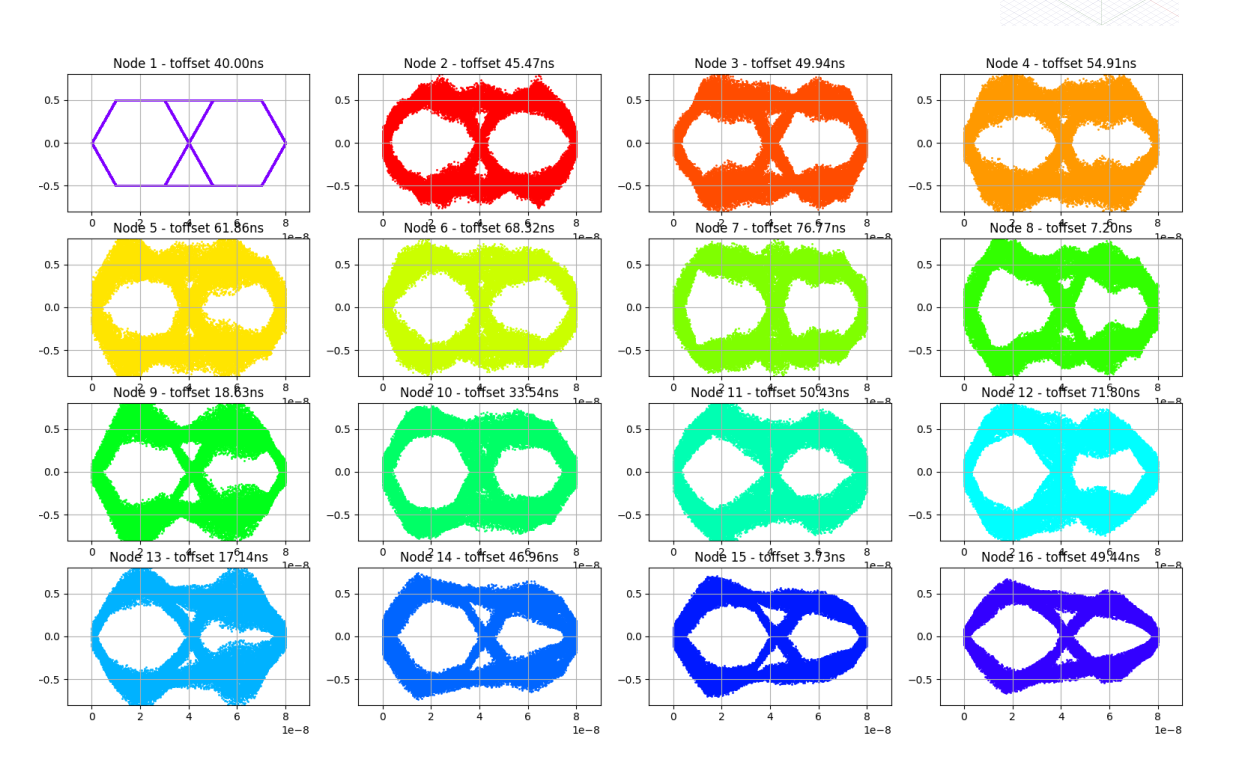

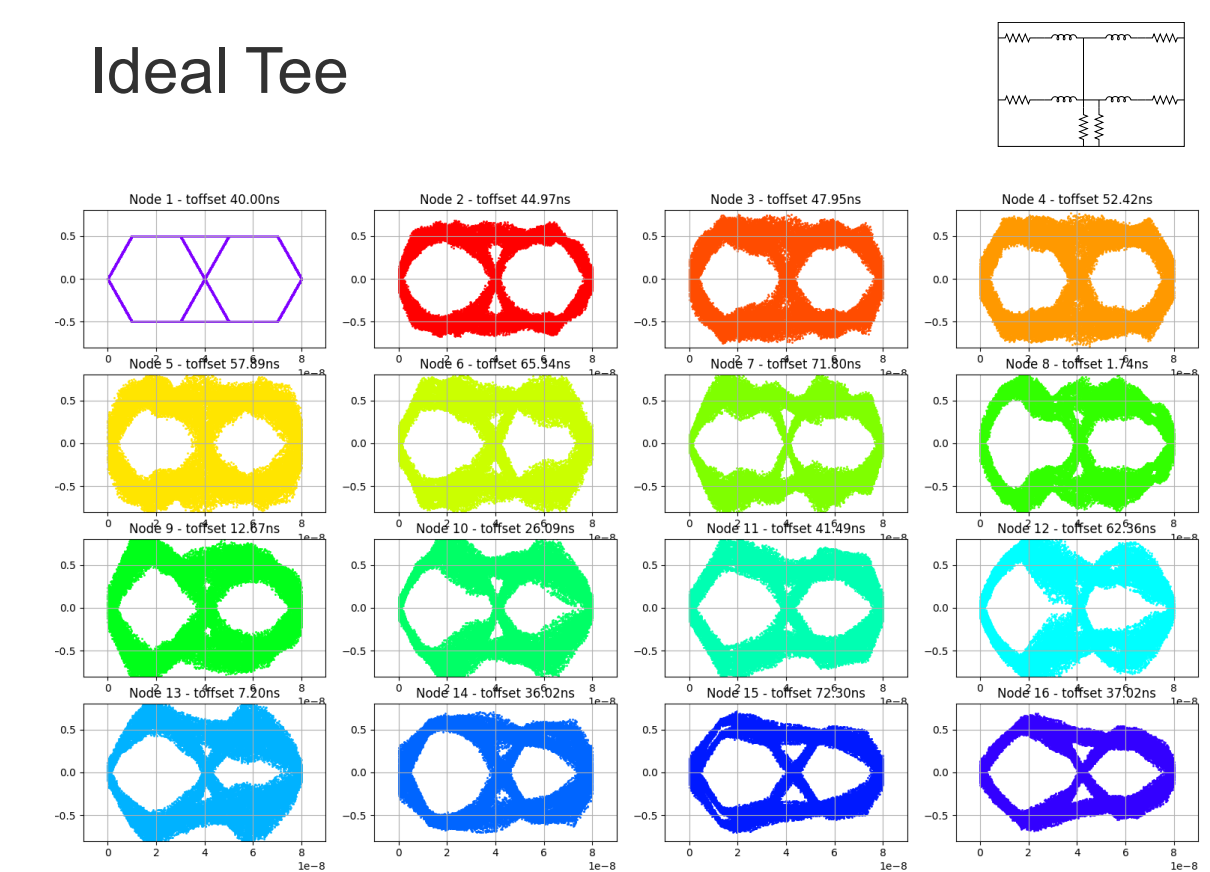

۰e

Without compensation inductors, TX Node 8

#### S-Parameter base Tee

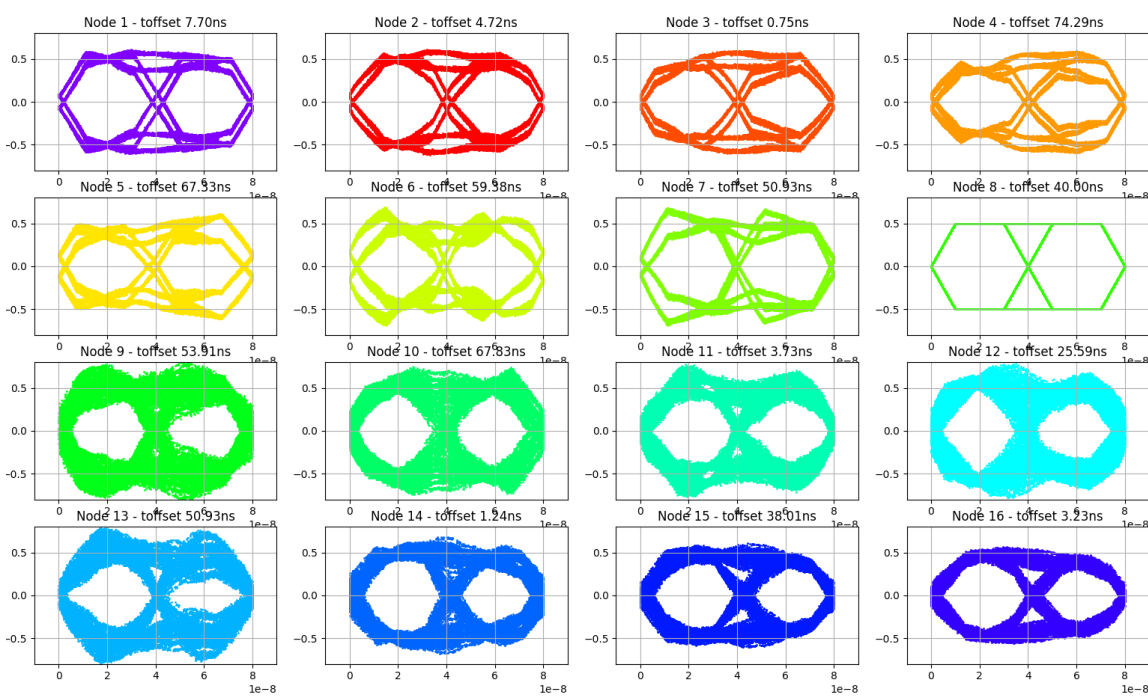

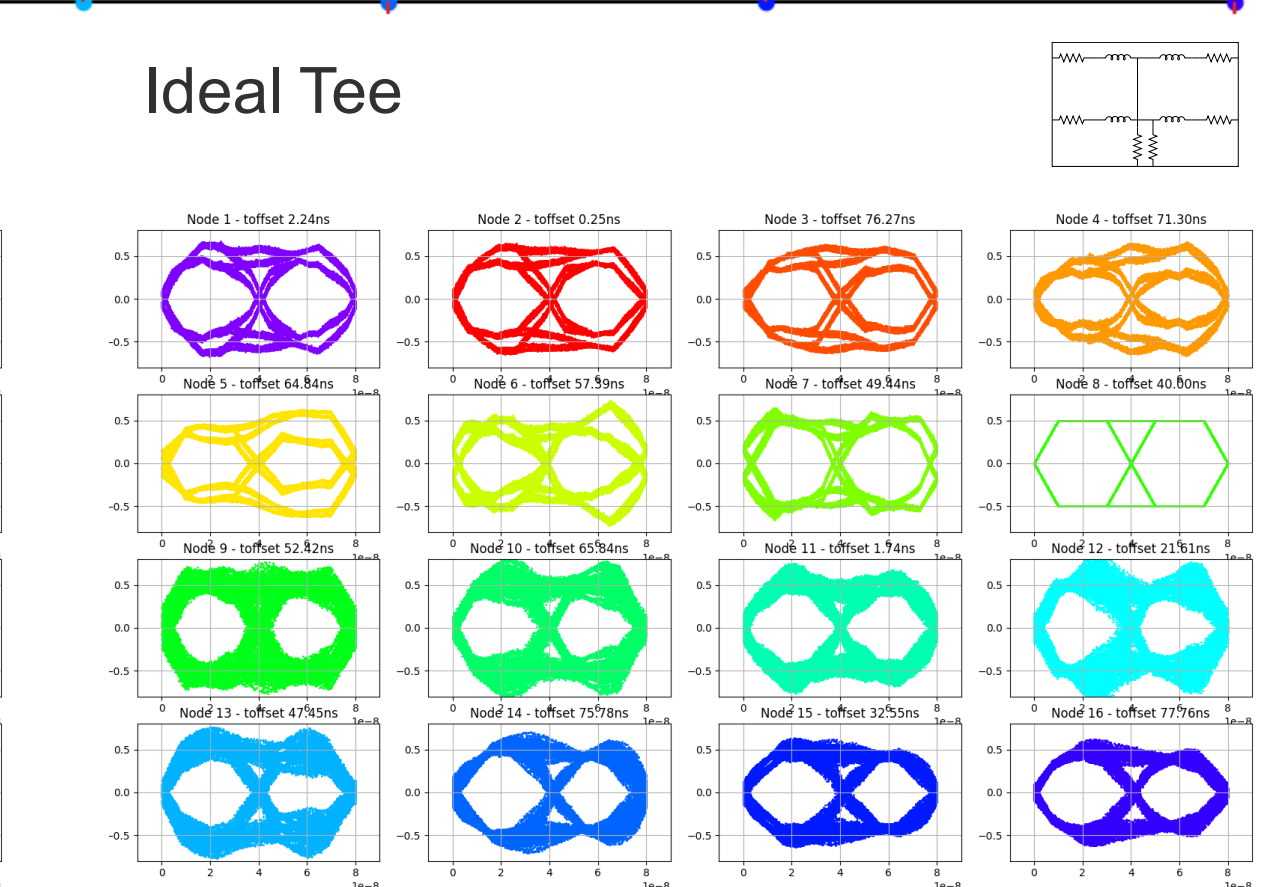

Without compensation inductors, TX Node 16

#### S-Parameter base Tee

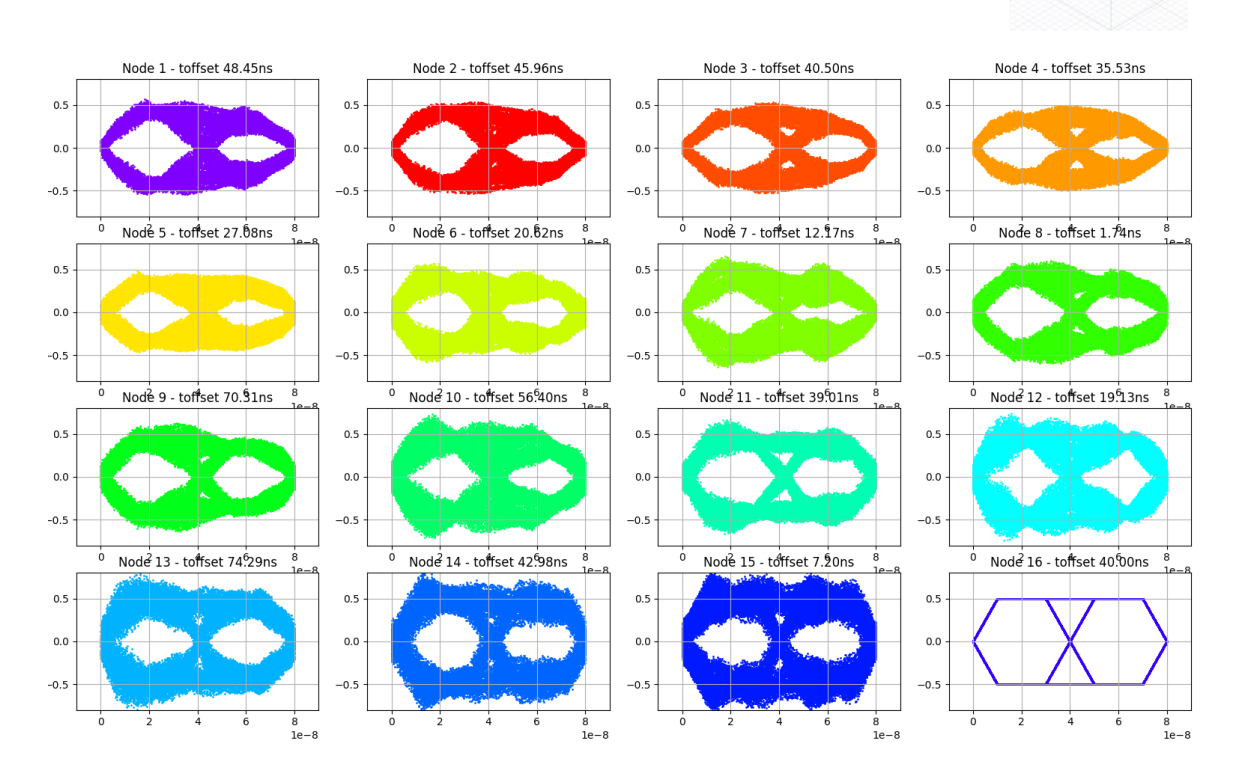

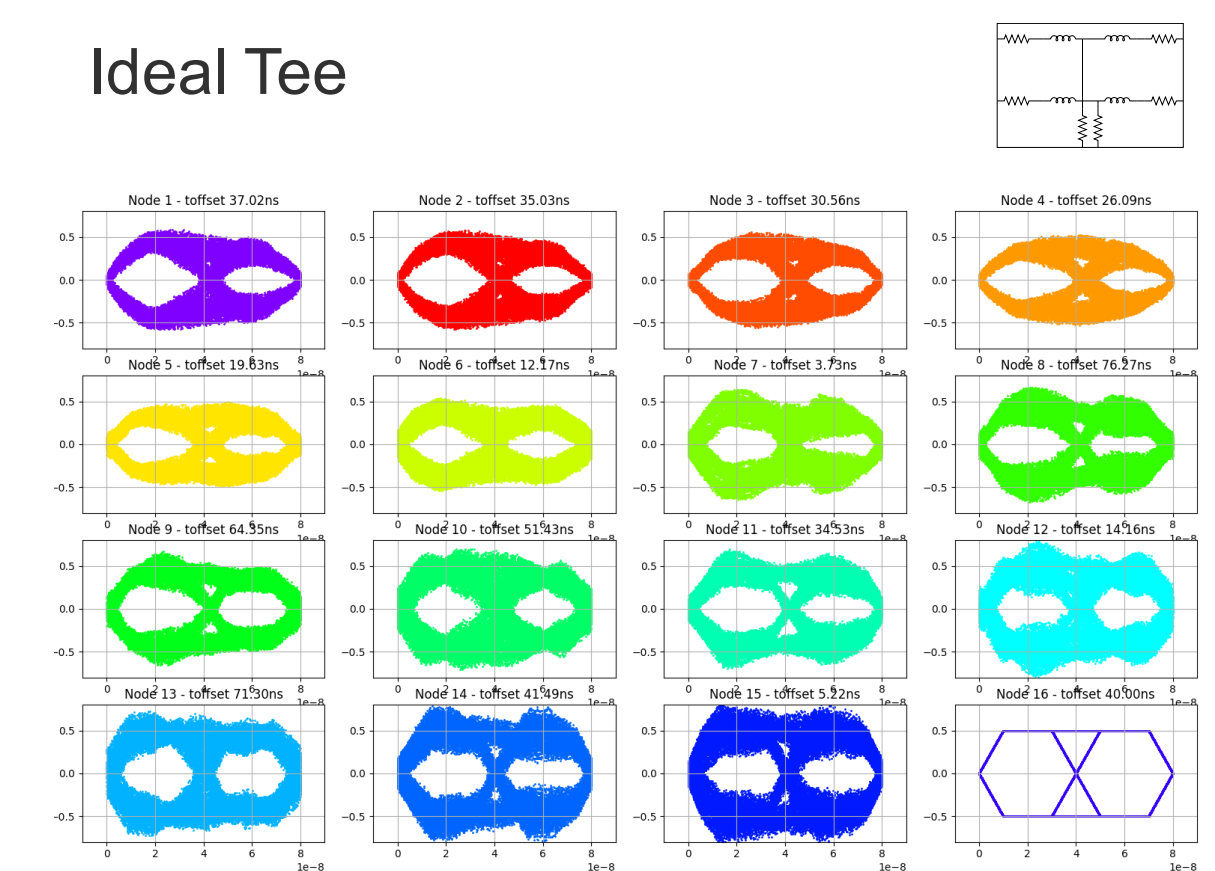

With compensation inductors, TX Node 1

#### S-Parameter based Tee

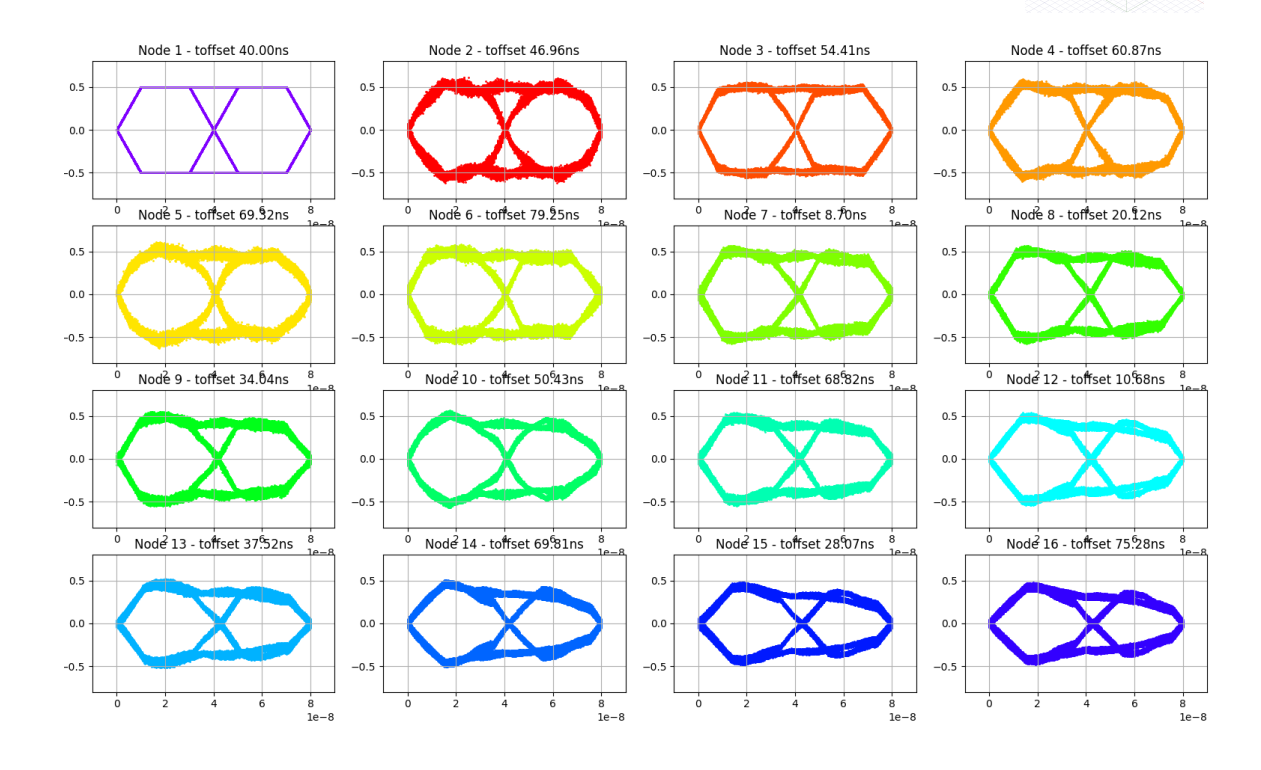

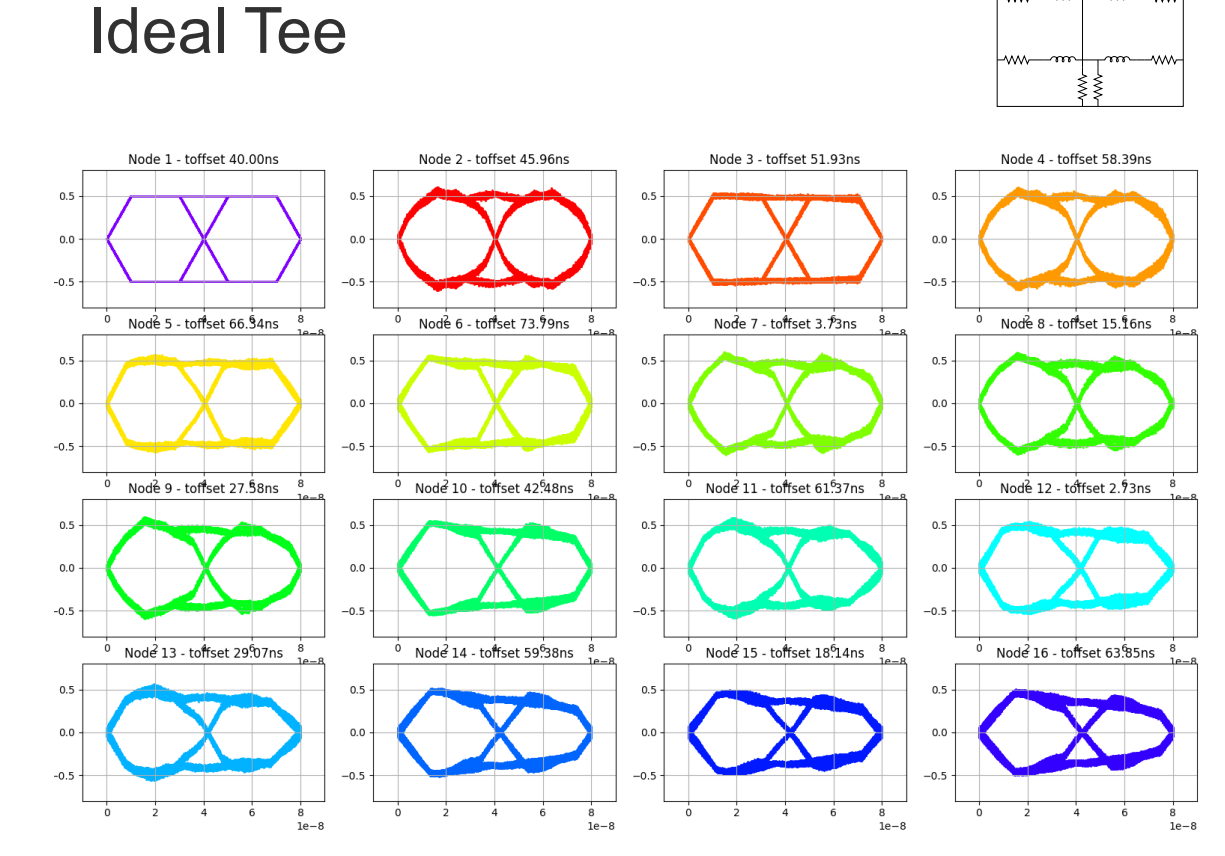

lww—m∼

 $-m$ m

With compensation inductors, TX Node 8

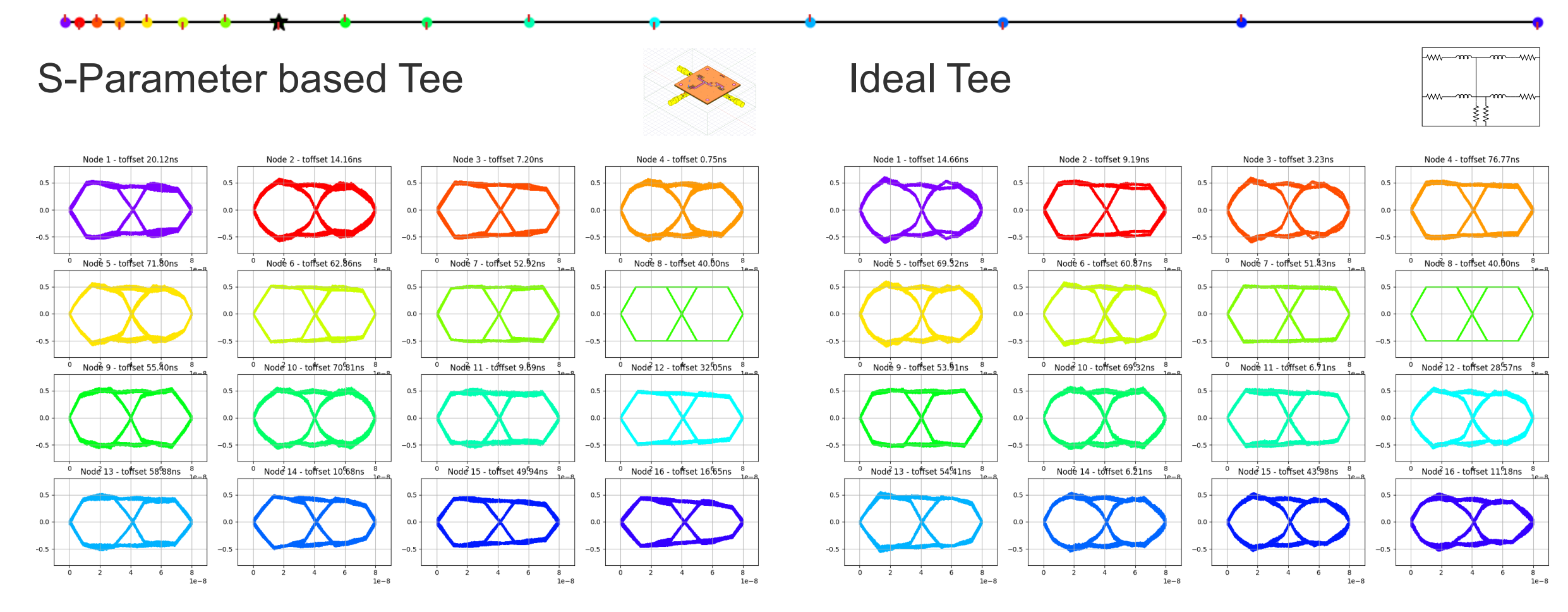

With compensation inductors, TX Node 16

#### S-Parameter based Tee

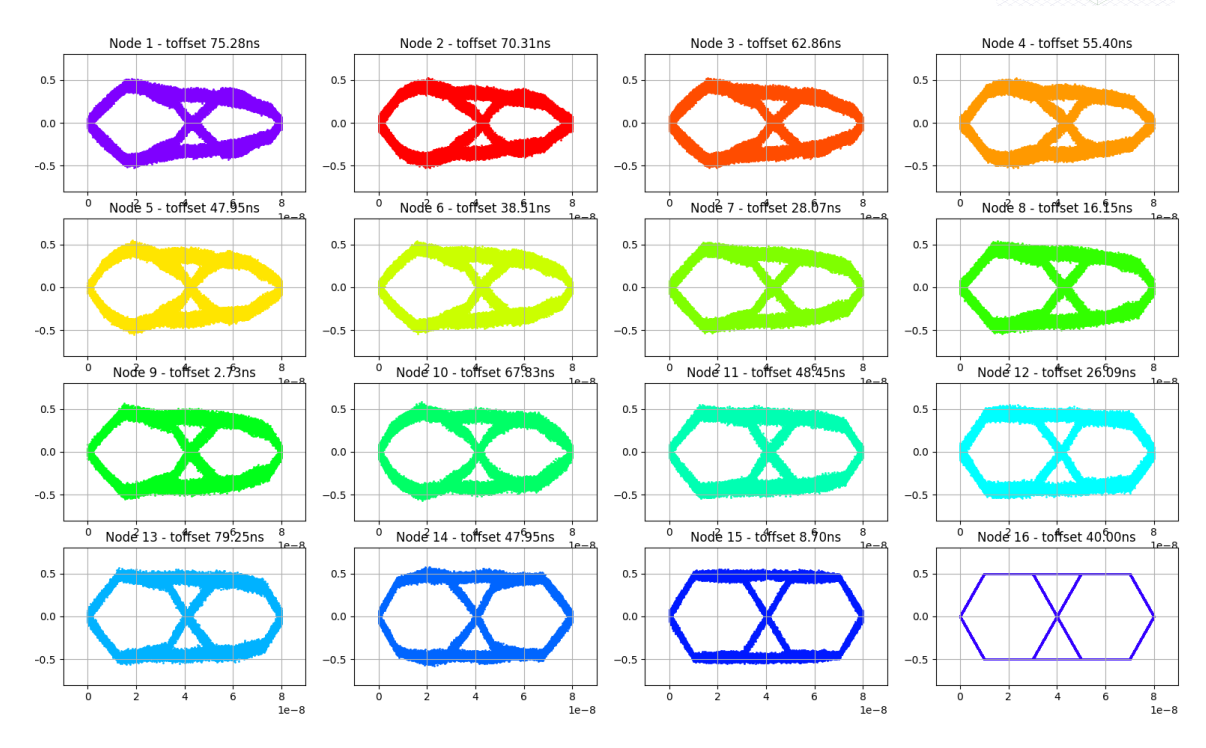

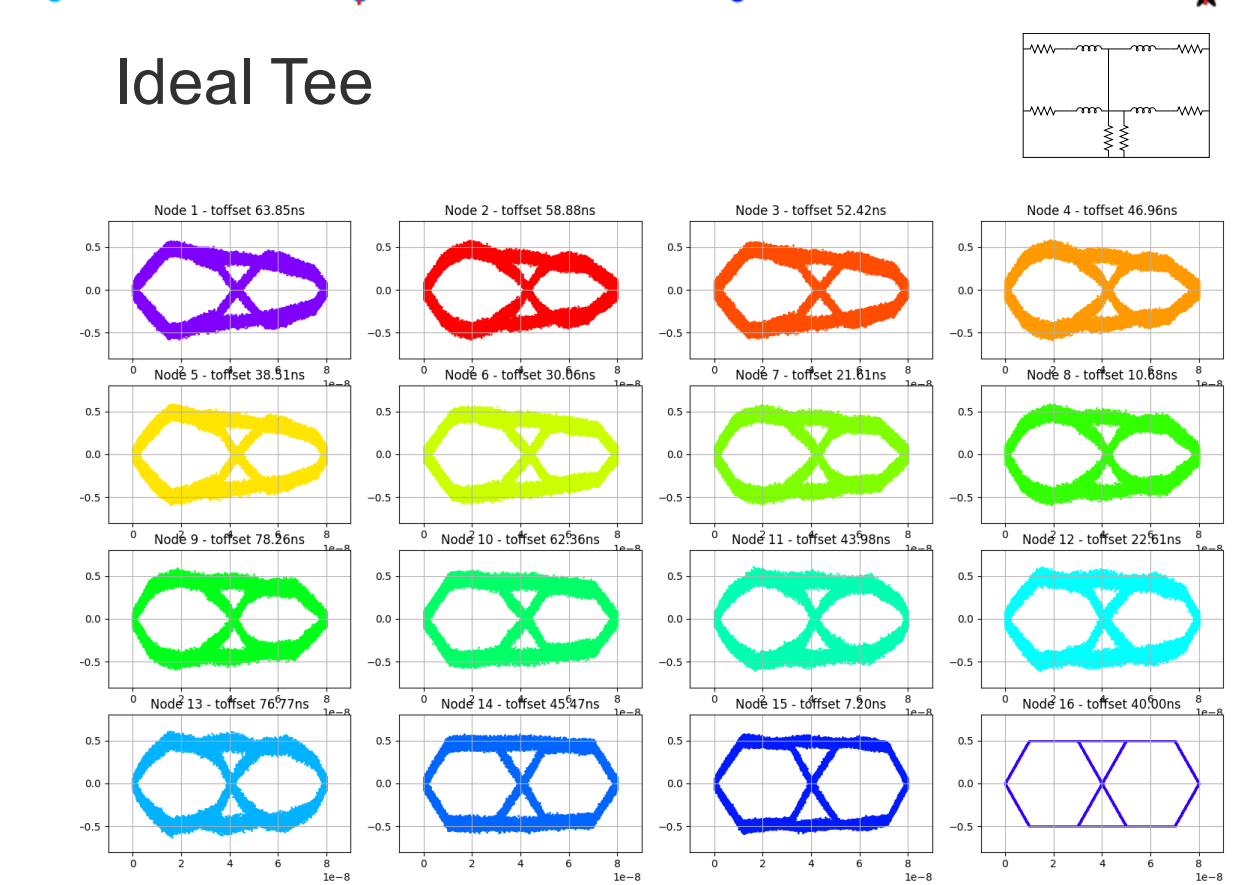

Without compensation inductors, TX Node 1

#### S-Parameter based cap. Tee

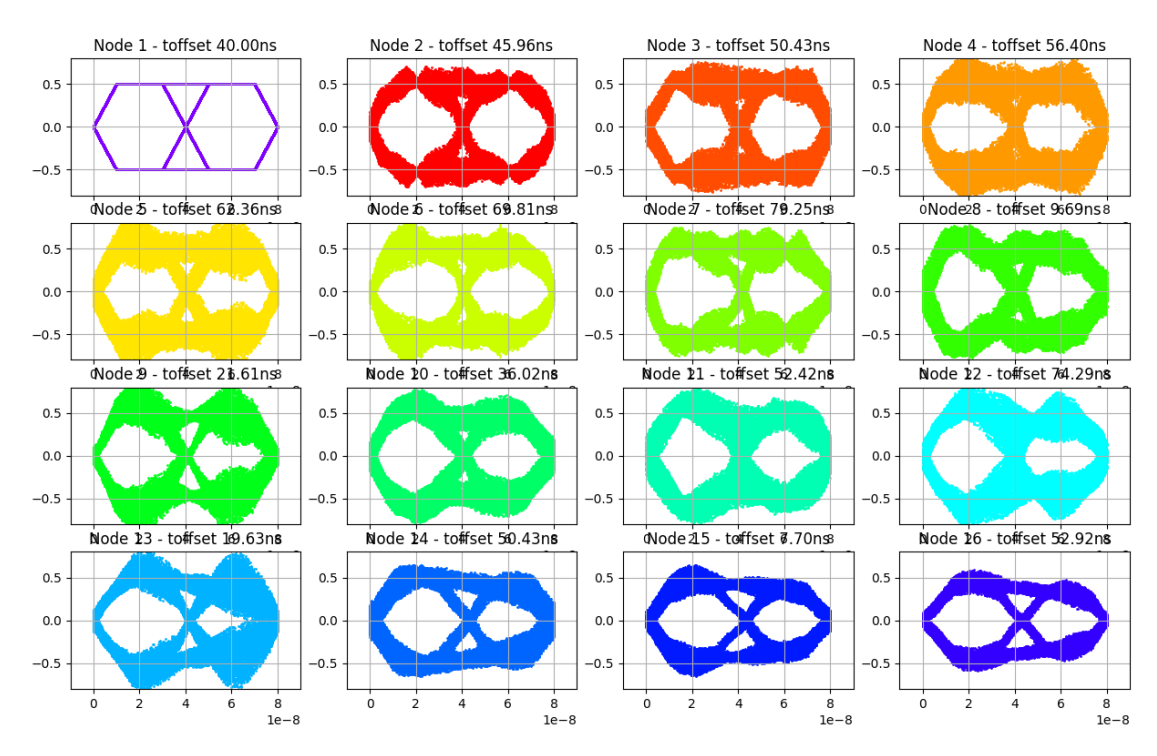

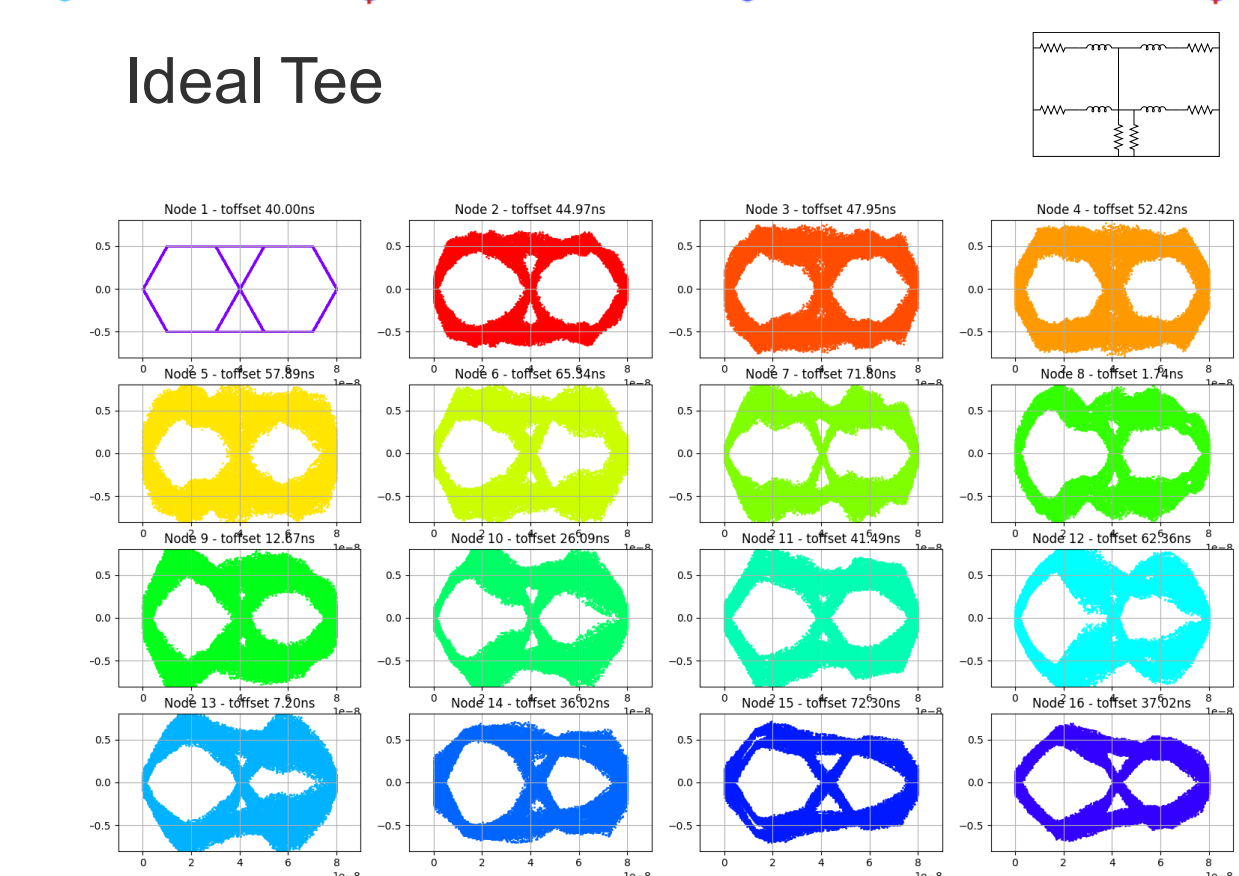

Without compensation inductors, TX Node 8

#### S-Parameter base cap. Tee

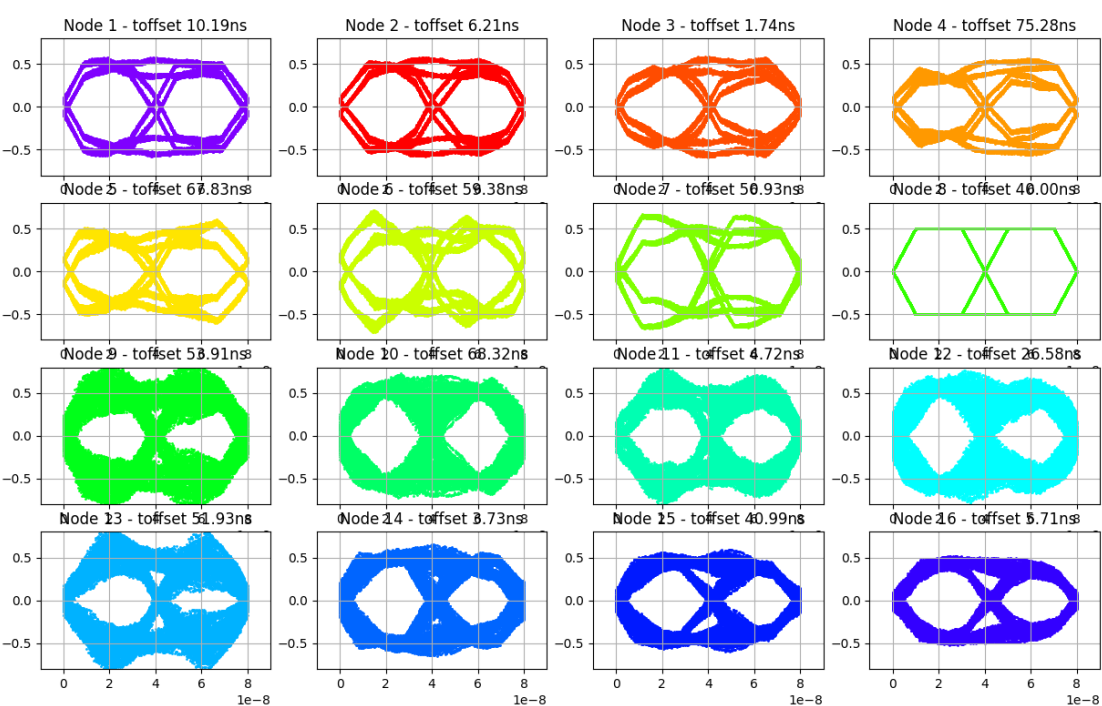

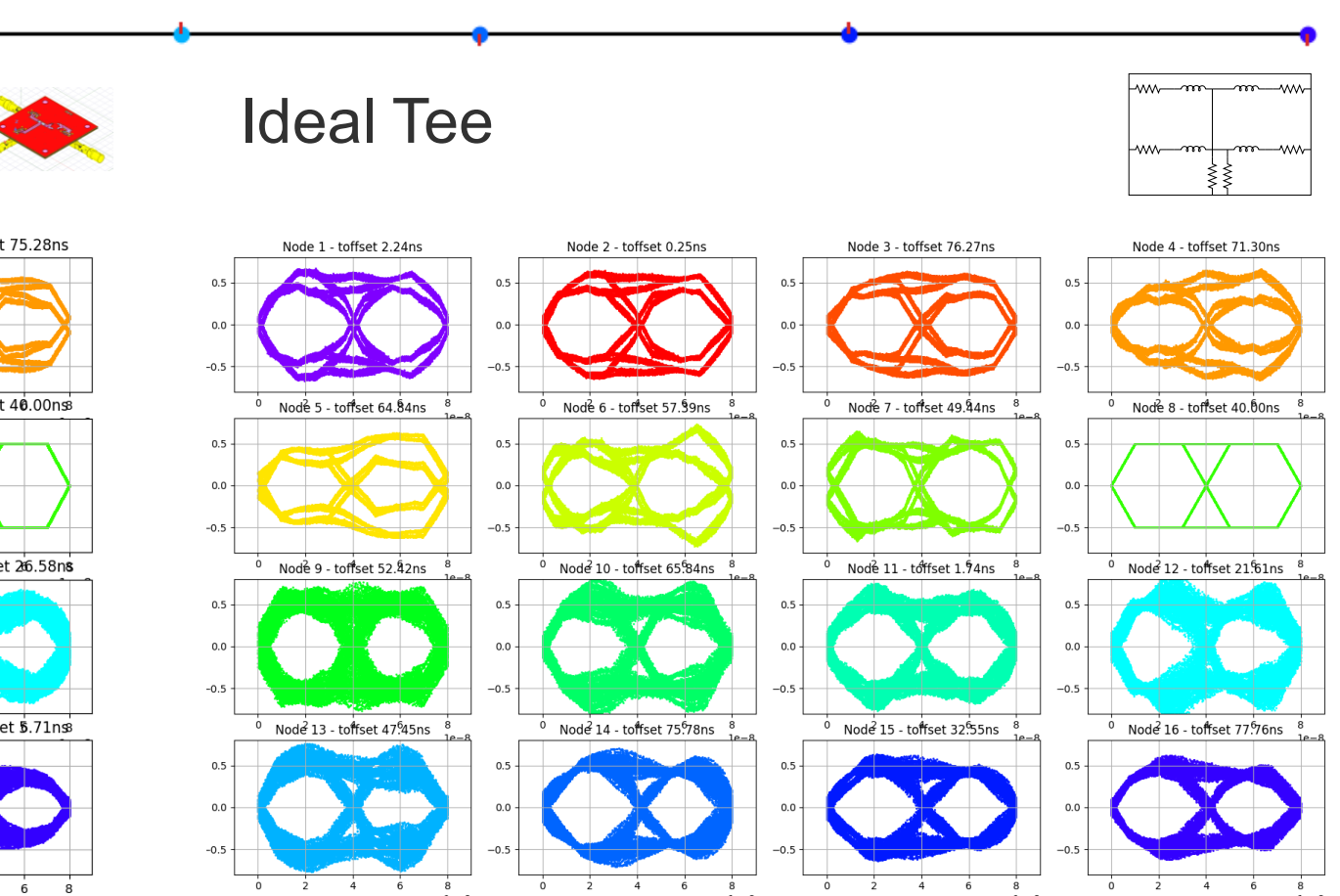

Without compensation inductors, TX Node 16

#### S-Parameter based Tee

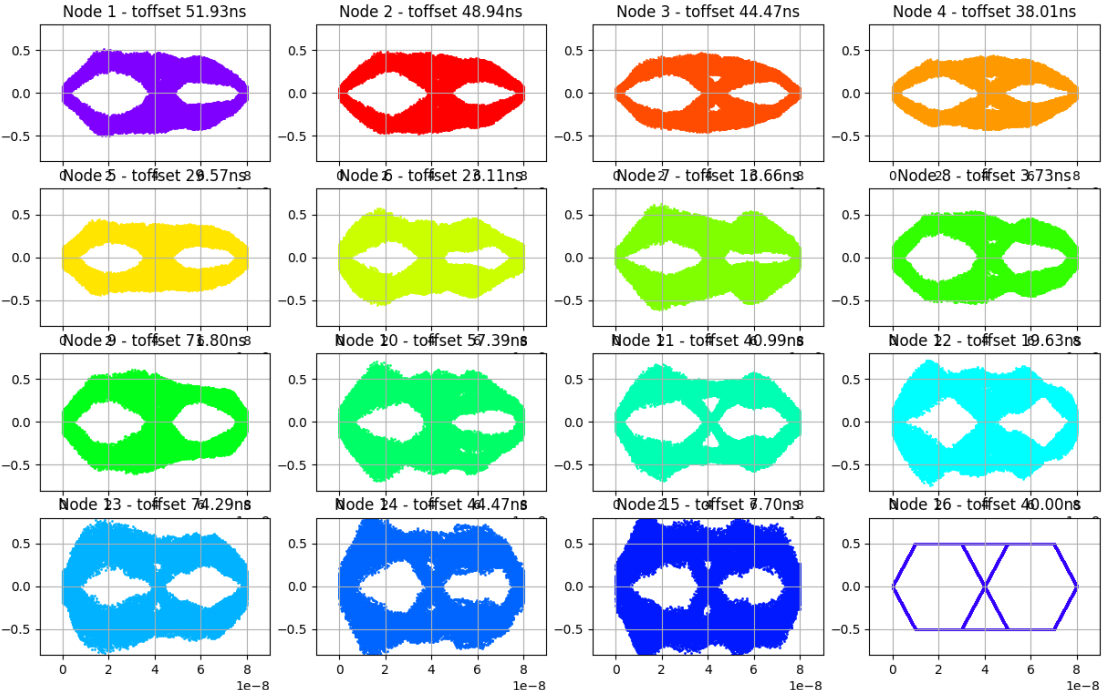

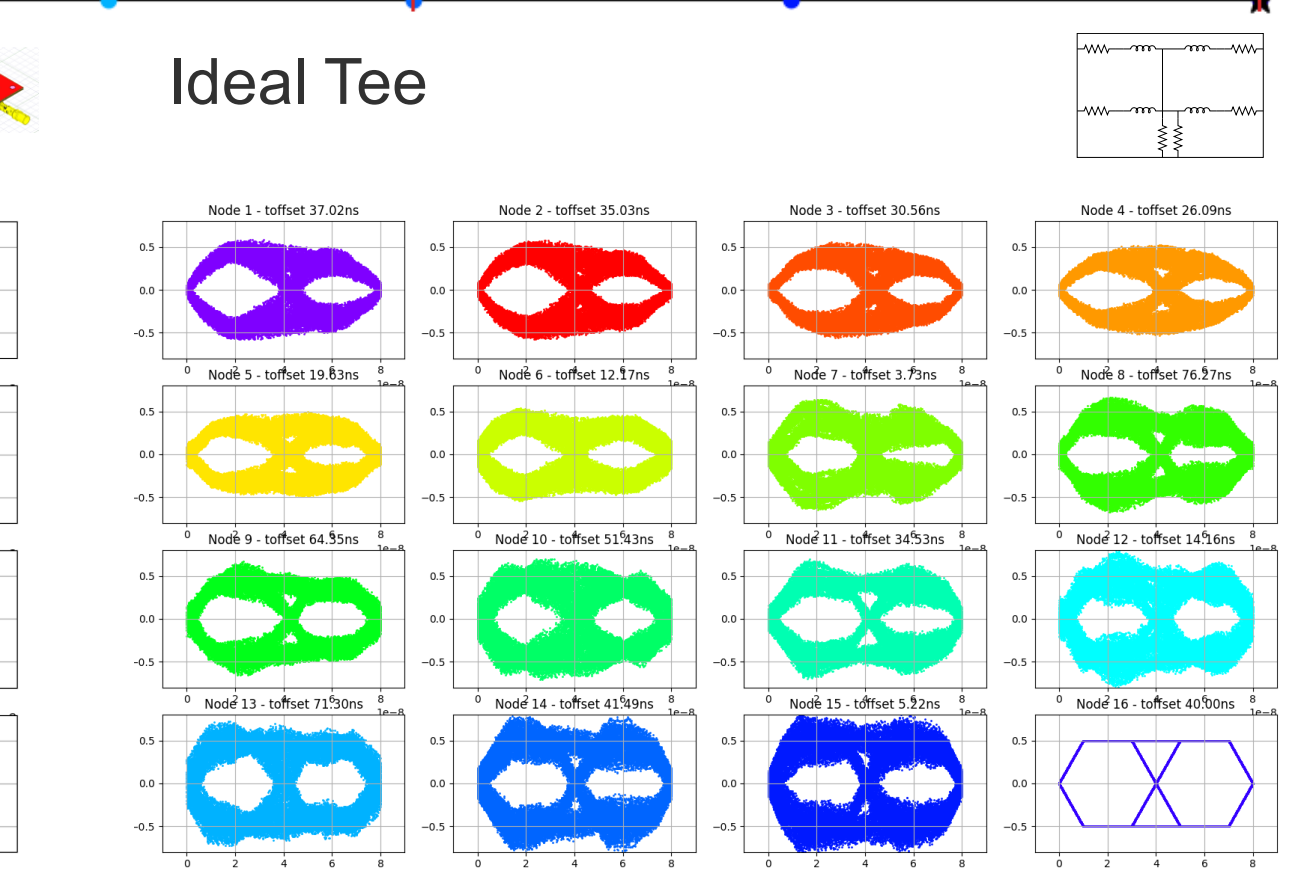

With compensation inductors, TX Node 1

#### S-Parameter based bad Tee

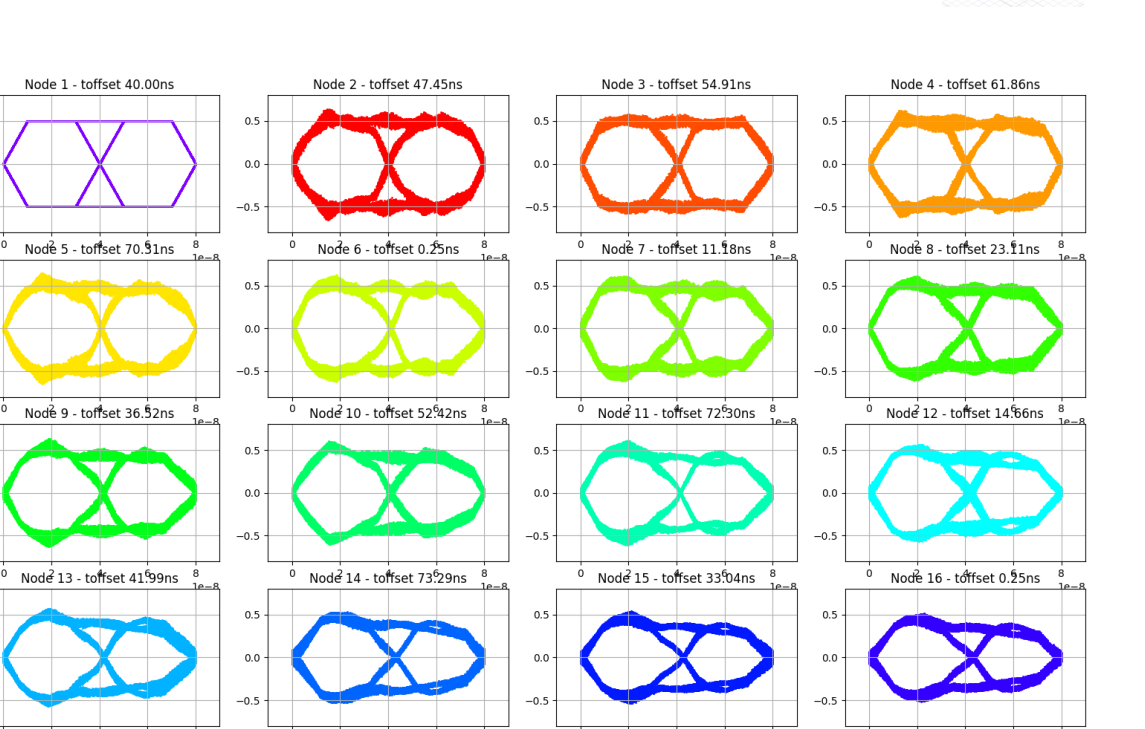

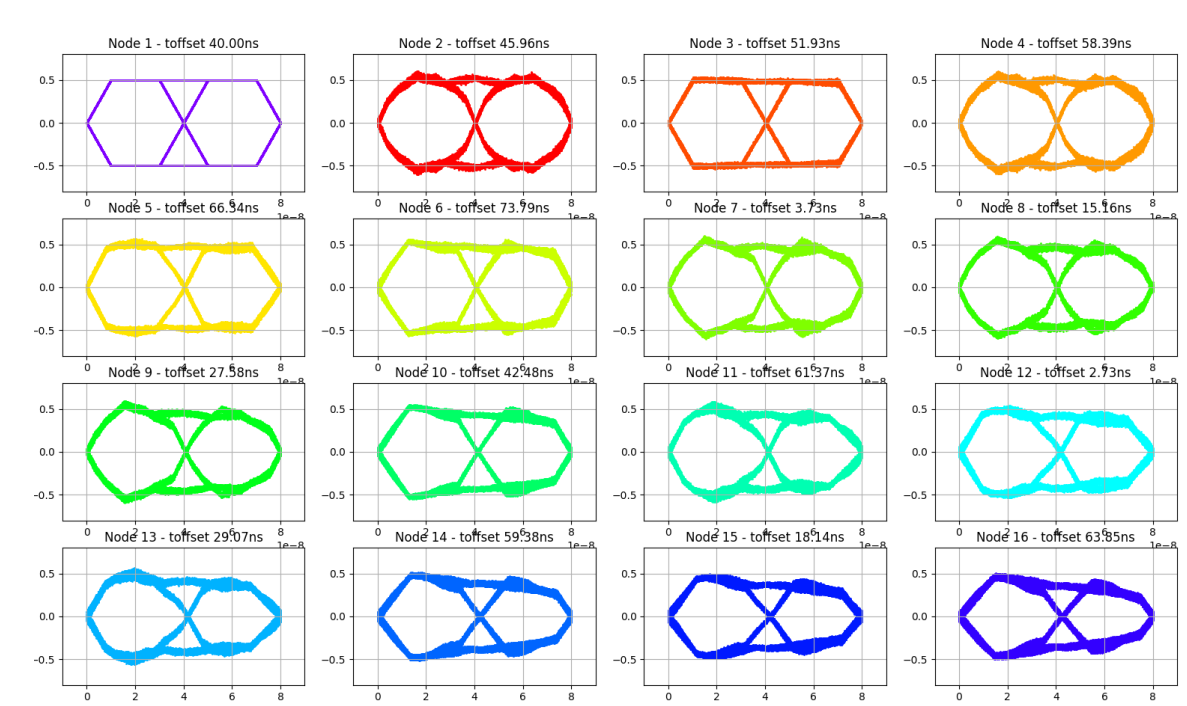

**Ideal Tee** 

 $0.5$ 

 $0.0$ 

 $-0.5$ 

 $0.5$ 

 $0.0$ 

 $-0.5$ 

 $0.5$ 

 $0.0$ 

 $-0.5$ 

 $0.5$ 

 $0.0$  $-0.5$   $\mathsf{Lmm}\text{-}\mathsf{m}\text{-}$ 

₩₩

 $-m$ m

-ww

With compensation inductors, TX Node 8

#### S-Parameter based bad Tee

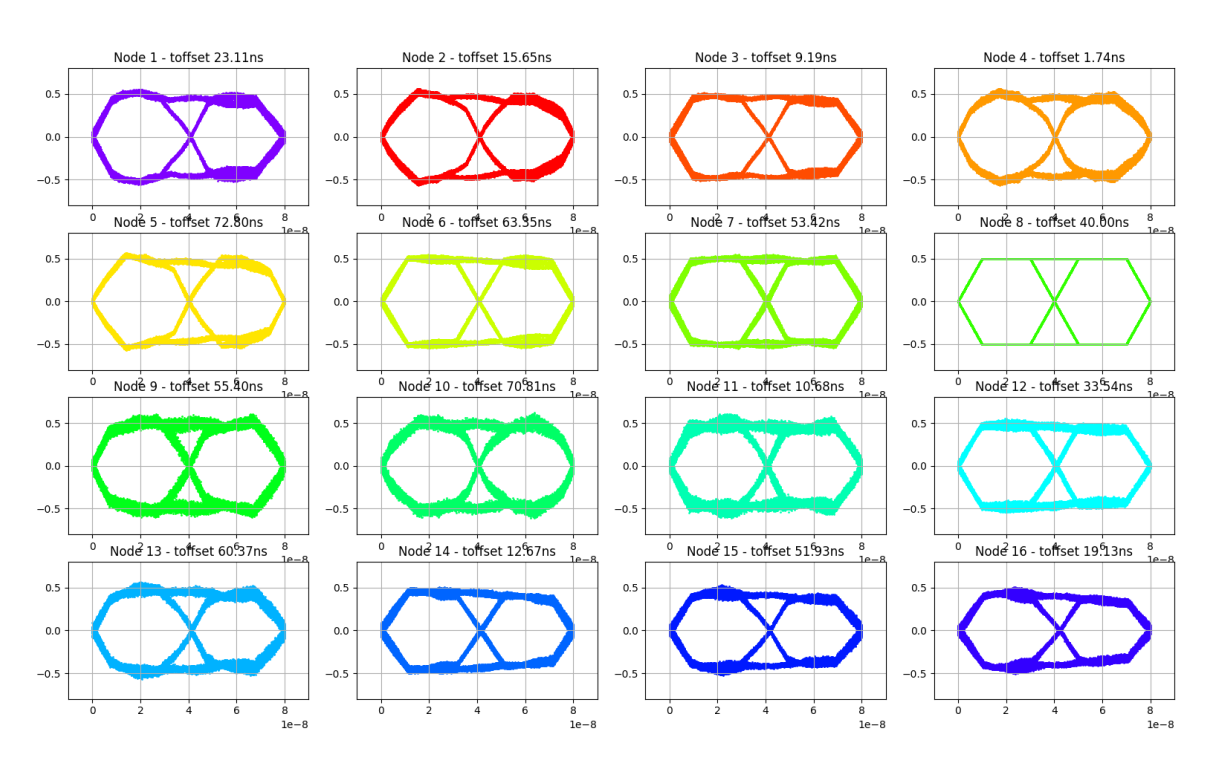

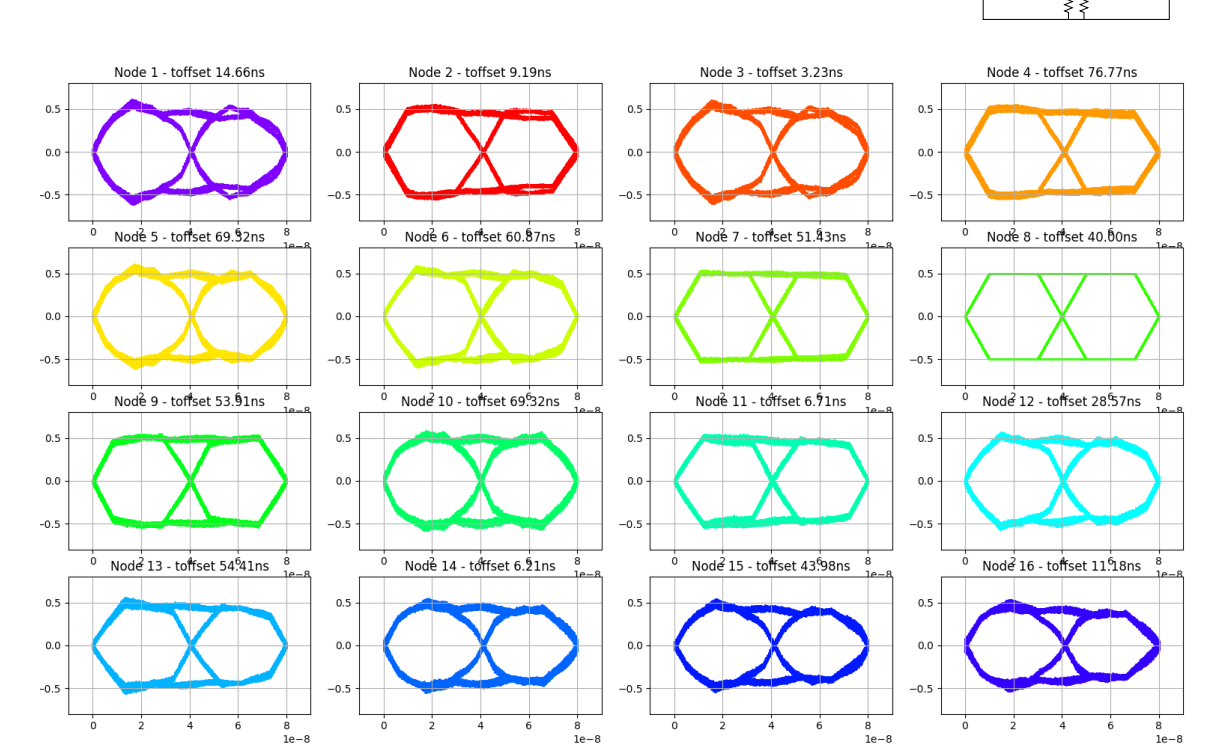

**Ideal Tee** 

 $\mathsf{Lmm}\text{-}\mathsf{m}\text{-}$ 

₩₩

 $-m$ m

-ww

With compensation inductors, TX Node 16

#### S-Parameter based bad Tee

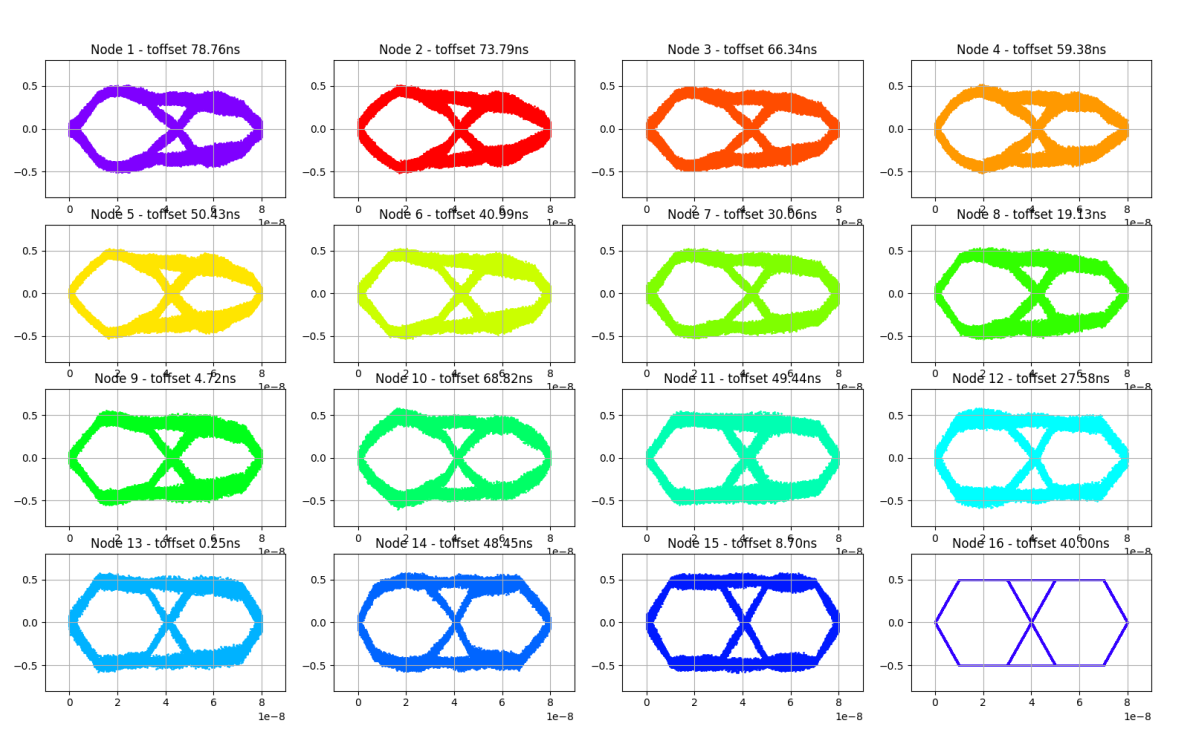

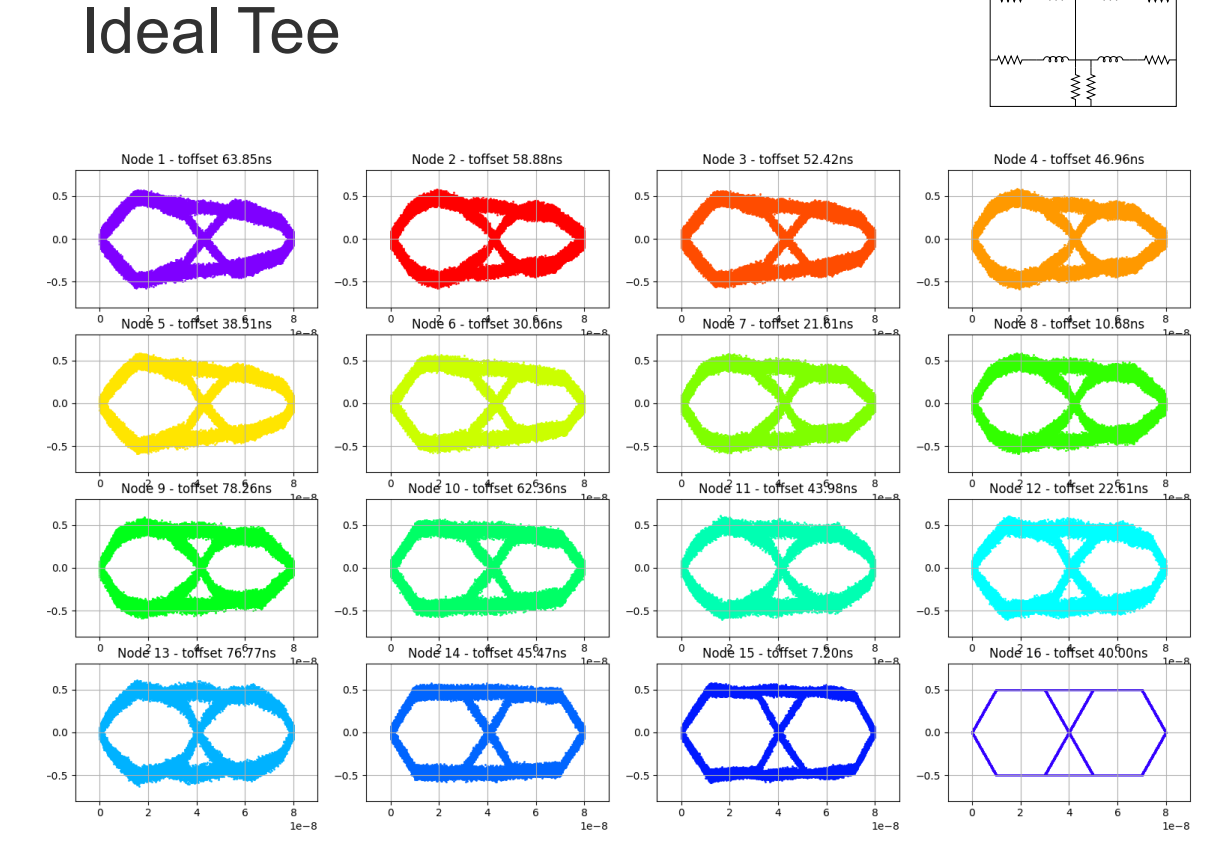

 $\mathsf{Lmm}\text{-}\mathsf{m}\text{-}$ 

 $-m$ m

### Appendix: Channel Simulation

#### Comparison with compensation Inductors

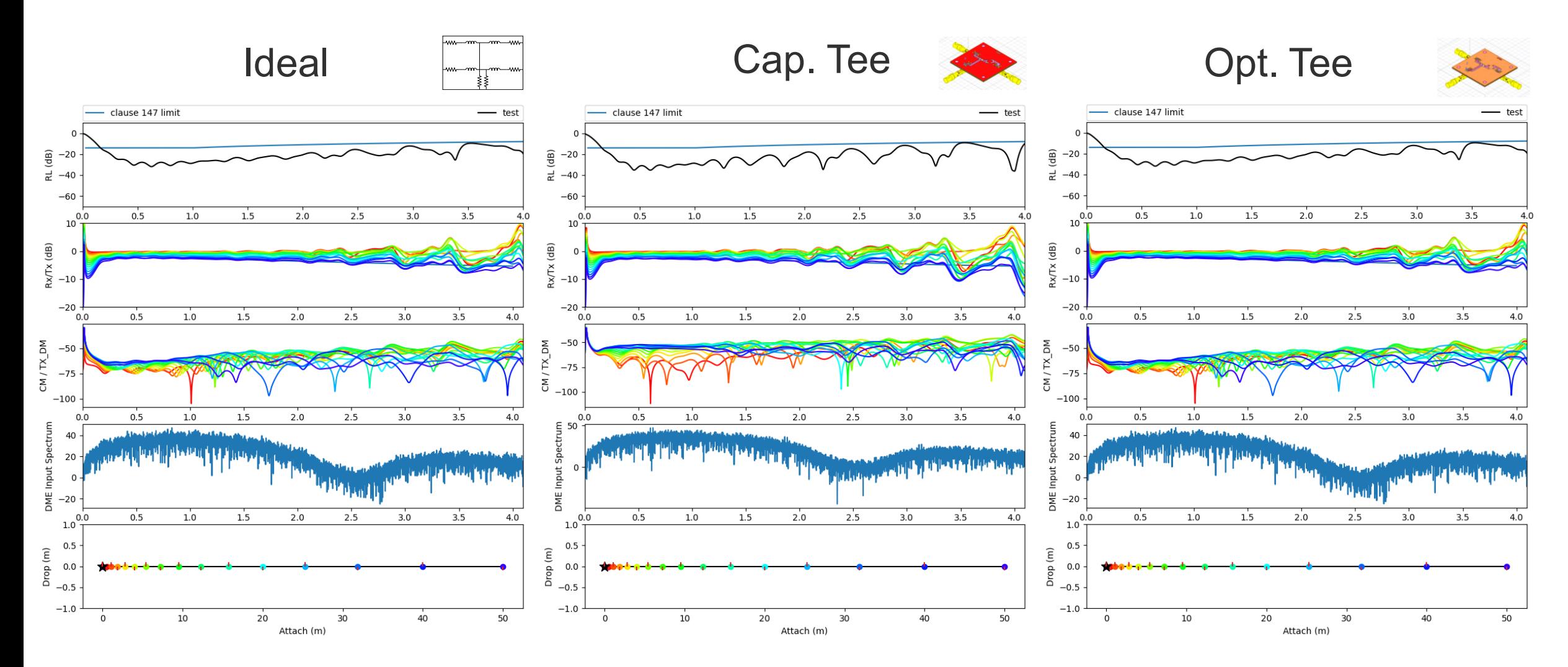